# X-ray archives, databases and article retrieval

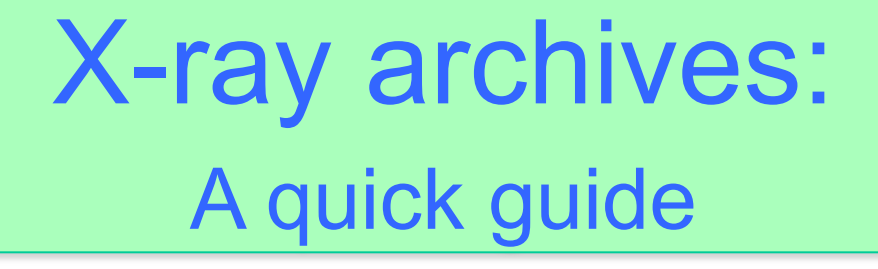

## Typologies of archives

**Generic (i.e., multi-mission) archives Mission-specific archives**

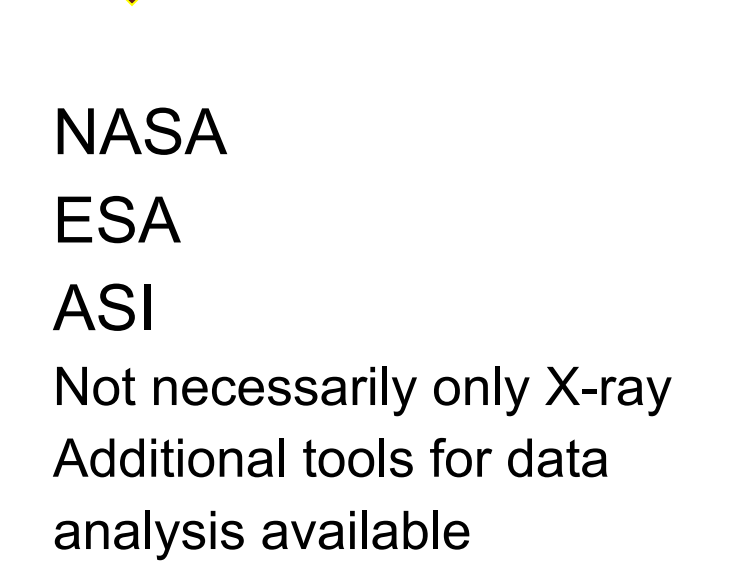

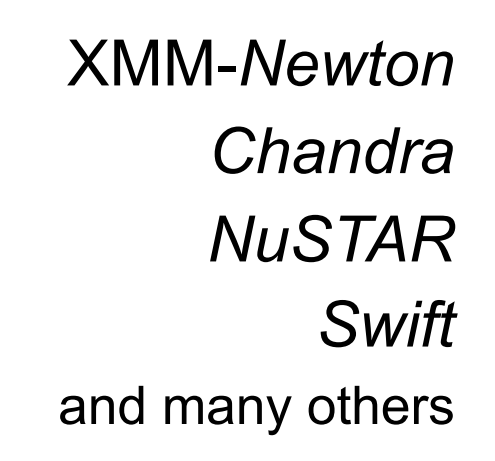

**+ NED & Simbad to search for multi-wavelength information and references about sources**

## X-ray archives. I. NASA

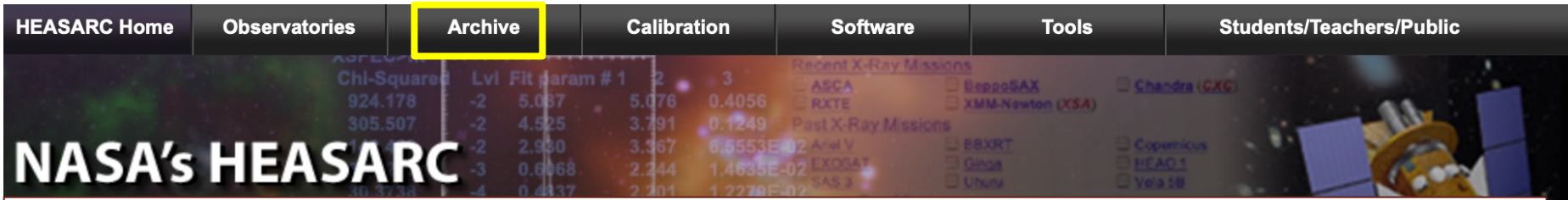

High Energy Astrophysics Science Archive Research Center (HEASARC) - NASA https://heasarc.gsfc.nasa.gov  $\rightarrow$  Archive  $\rightarrow$  Browse

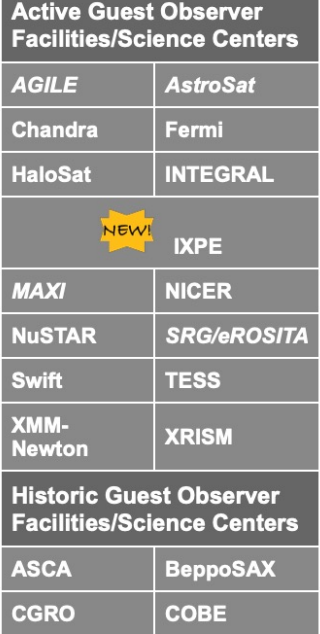

**GALEX** 

HETE-2

**ROSAT** 

**Suzaku** 

**EUVE** 

**Hitomi** 

**RXTE** 

**VMAD** 

**LPF DRS** 

The High Energy Astrophysics Science Archive Research Center (HEASARC) is the primary archive for NASA's (and other space agencies') missions studying electromagnetic radiation from extremely energetic cosmic phenomena ranging from black holes to the Big Bang. Since its merger with the Legacy Archive for Microwave Background Data Analysis (LAMBDA) in 2008, the HEASARC archive contains data obtained by high-energy astronomy missions observing in the extreme-ultraviolet (EUV), X-ray, and gamma-ray bands, as well as data from space missions, balloons, and groundbased facilities that have studied the relic cosmic microwave background (CMB) radiation in the submm, mm and cm bands.

The HEASARC is a member of the NASA Astronomical Virtual Observatories (NAVO) where we work with other NASA archives to ensure comprehensive and consistent VO access to NASA mission datasets. Users may now query the HEASARC's catalogs using VO-enabled services and specialized tools. This page describes how to get to the HEASARC VO-enabled services and provides information on other HEASARC VO activities.

> **HEASARC Picture of the Week**

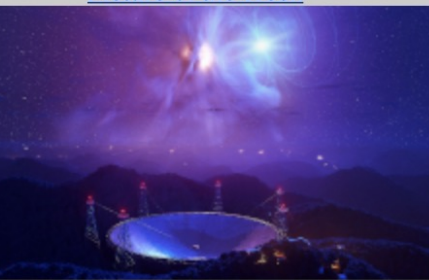

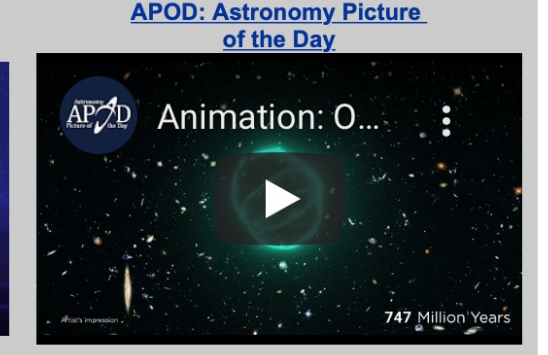

#### **Latest News**

• Chandra CALDB 4.9.7 installed at the HEASARC (28 Mar 2022) The Chandra CalDB 4.9.7 is now installed and available at the HEASARC. Chandra 4.9.7 was released by the CXC on March 24, 2022.

### • NuSTAR Caldb Update

(28 Mar 2022) The NuSTAR FPM caldb has been updated to version 20220328. This release includes a new clock correction file, v136. Please see the

release notes for more details. • HEASoft 6.30 released

(22 Mar 2022)

HEASoft 6.30 has been released. HEASoft 6.30 includes the first release of the analysis tools for IXPE, along with other improvements. Please see the 6.30 release notes for details.

#### • NuSTAR Caldb Update (21 Mar 2022)

The NuSTAR FPM caldb has been updated to version 20220316. This release includes a new clock correction file, v135. Please see the release notes for more details.

#### • CALDB.CONFIG file updated for **IXPE (21 Mar 2022)**

The CALDB file caldb.config has been updated for the first release of the IXPE caldb. Caldb access for

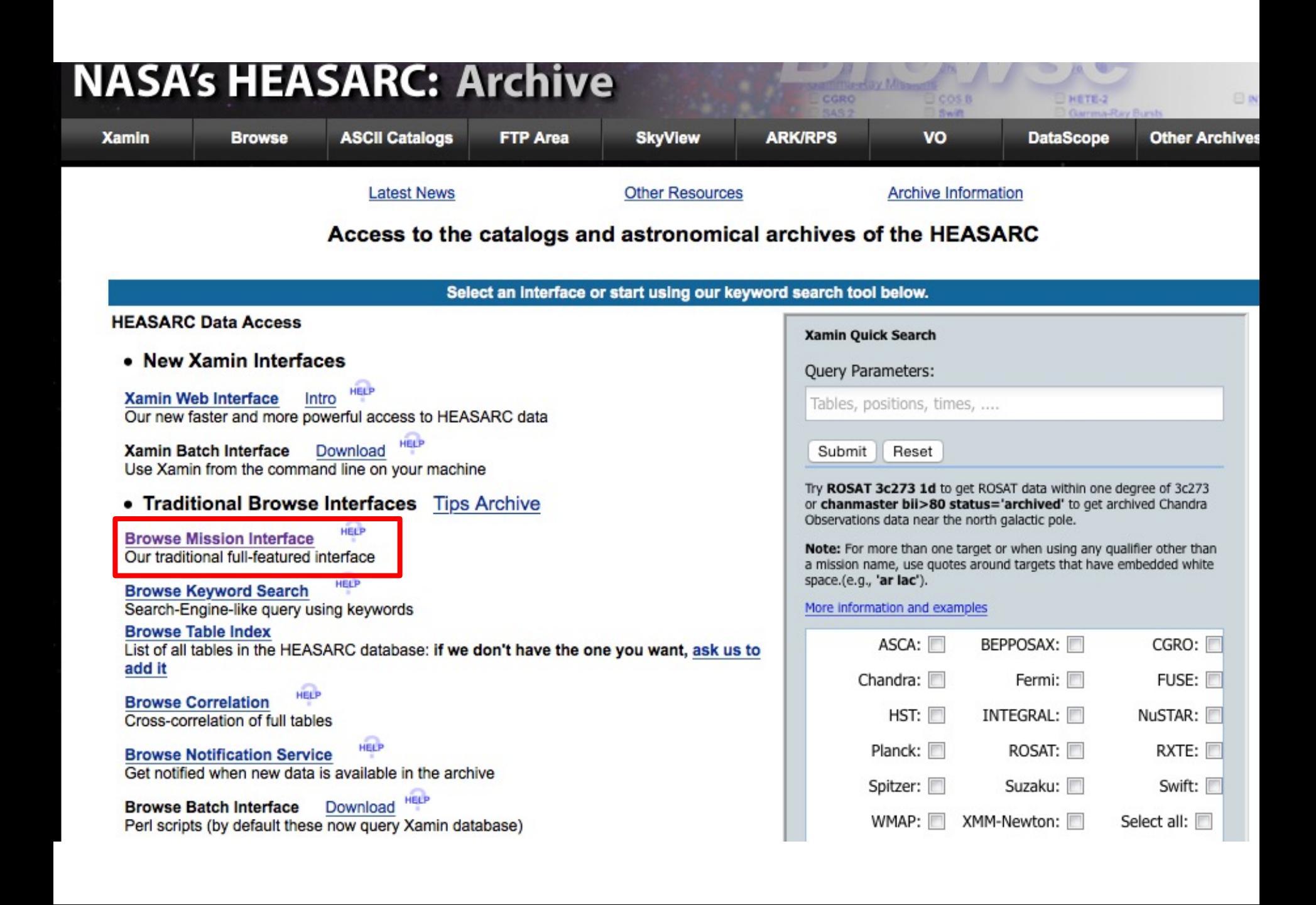

### 1. Do you want to search around a position ...?

(If you want to search on parameters other than object name or coordinates, select "Detailed Mission/Catalog Search".)

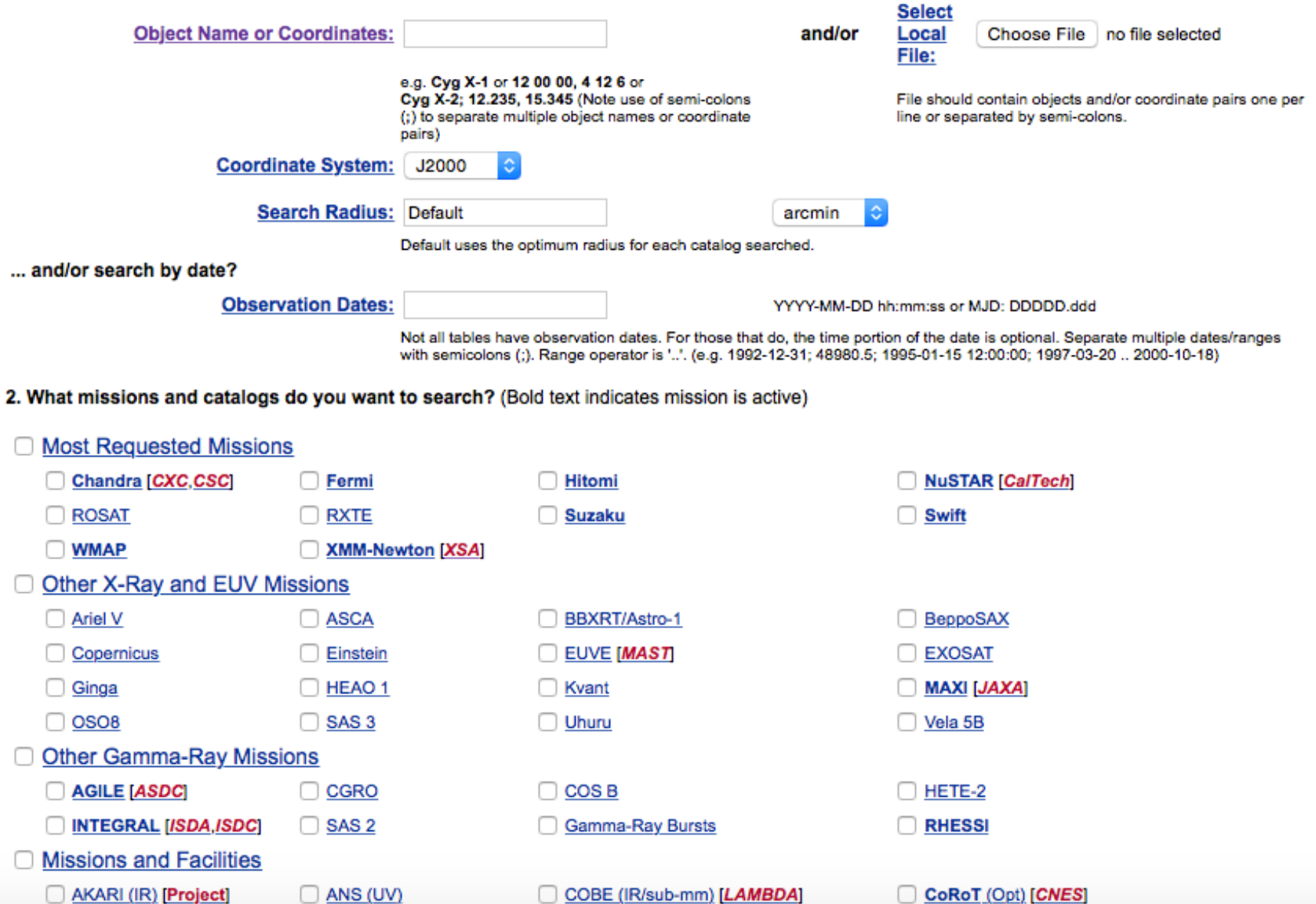

#### 1. Do you want to search around a position ...?

(If you want to search on parameters other than object name or coordinates, select "Detailed Mission/Catalog Search".)

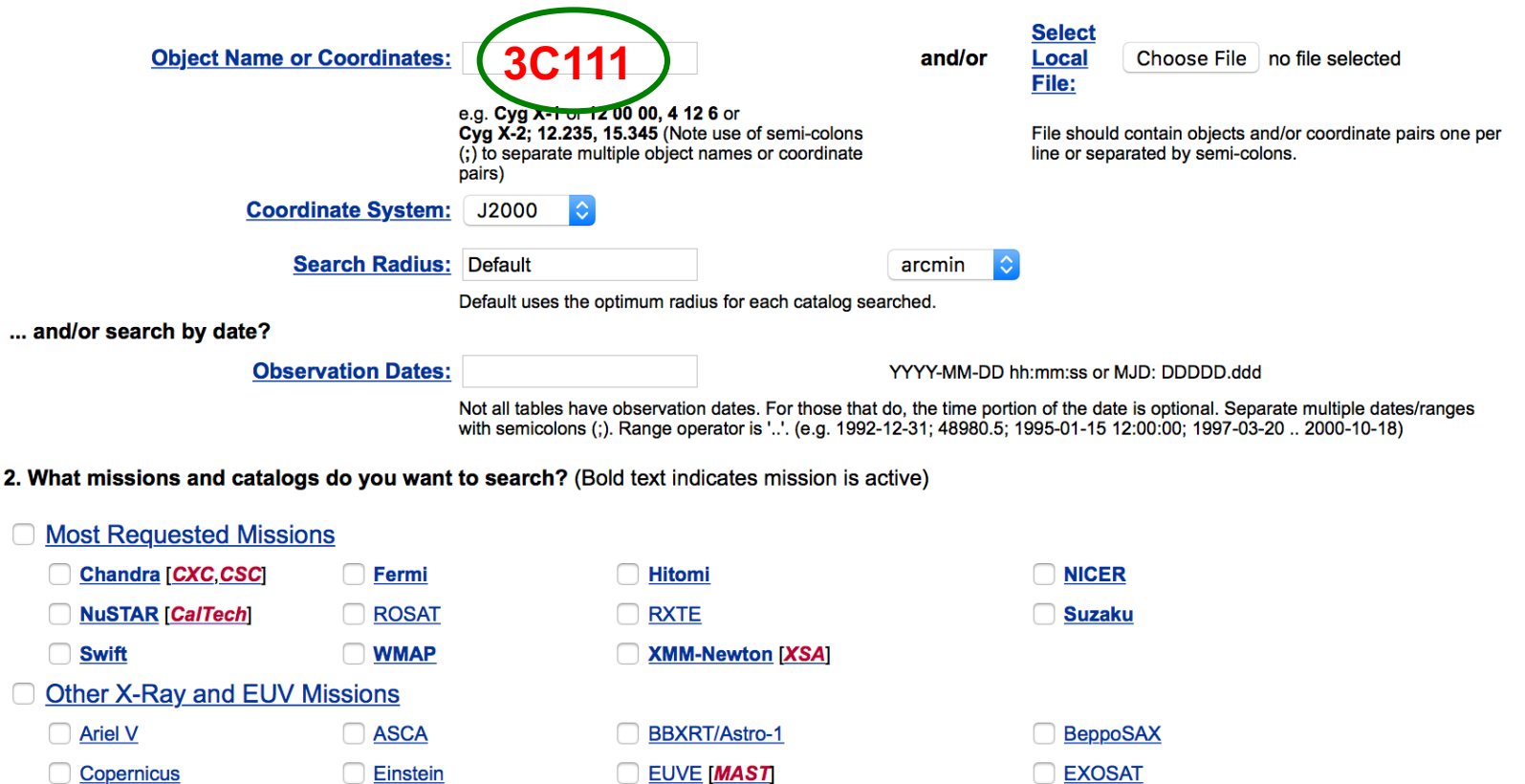

**OSO8** SAS<sub>3</sub> **Other Gamma-Ray Missions AGILE [ASDC]** C CGRO **NTEGRAL [ISDA, ISDC]** SAS<sub>2</sub>

**Missions and Facilities** 

Ginga

AKARI (IR) [Project] ANS (UV)

 $\Box$  HEAO 1

COBE (IR/sub-mm) [LAMBDA]

Kvant

**Uhuru** 

**COSB** 

**Gamma-Ray Bursts** 

CoRoT (Opt) [CNES]

**MAXI [DARTS]** 

 $\Box$  Vela 5B

HETE-2

**RHESSI** 

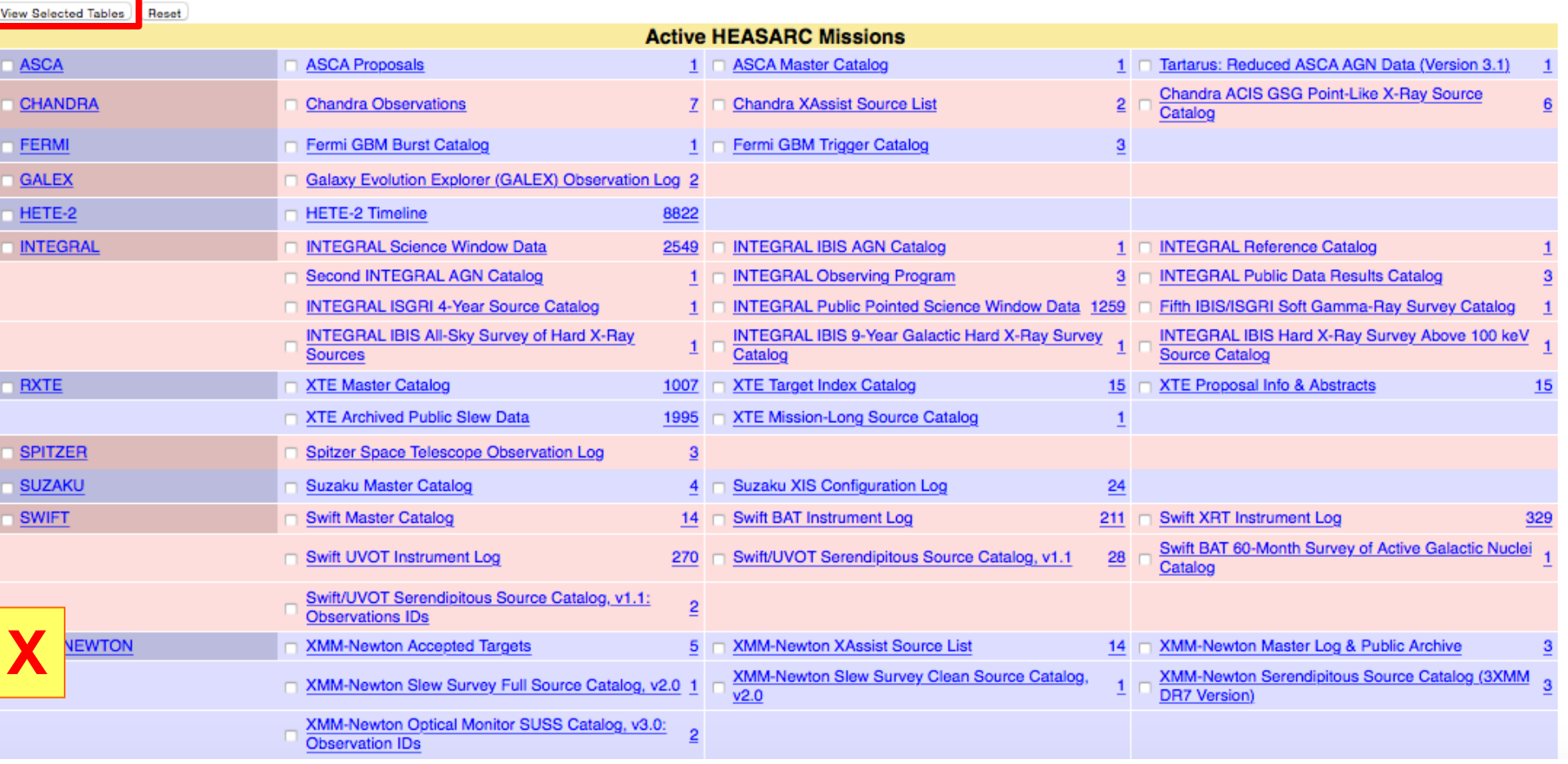

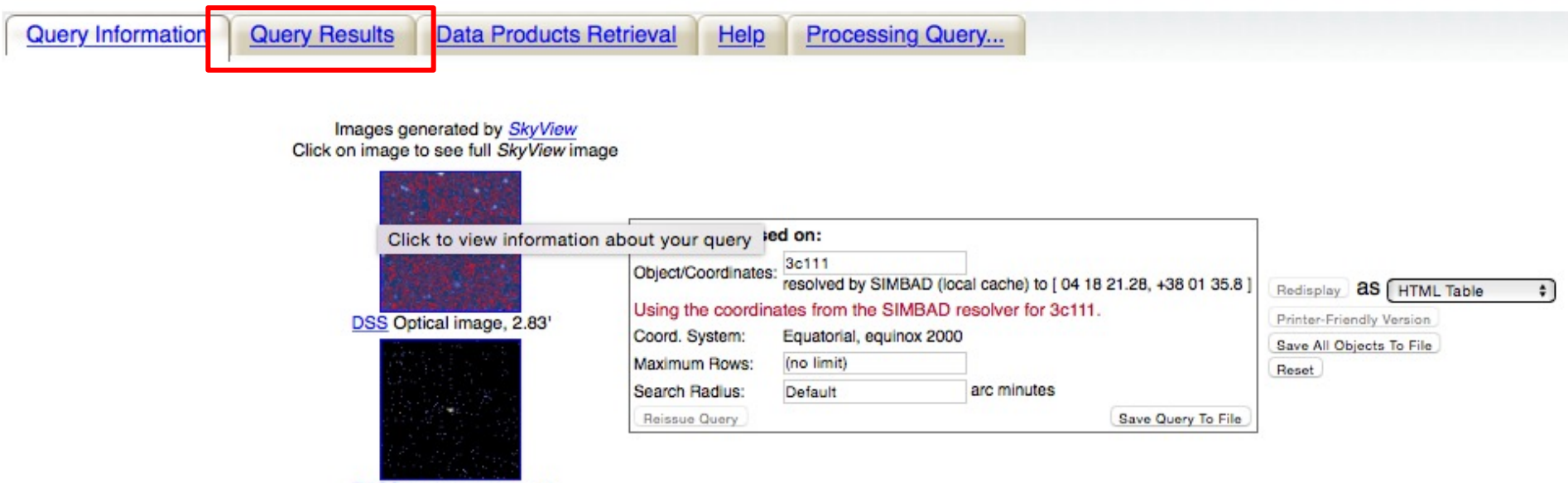

RASS X-ray image, 75.0' Images centered on requested position

Browse Tip: Do you know how to get all rows of a table without doing a search? Learn more on this topic or See all tips

### Table Name/Row Count Summary: Querying table 5 out of 7.

#### Click on table name to view search results

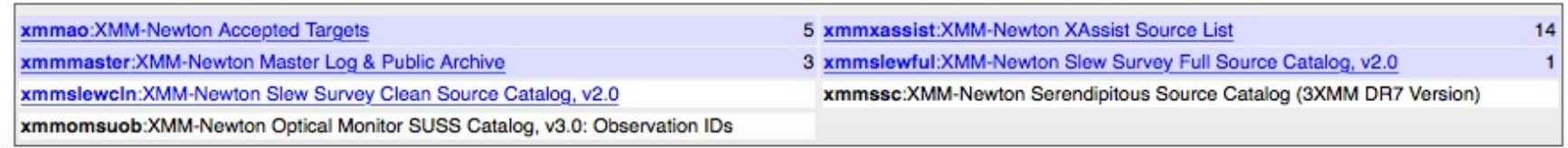

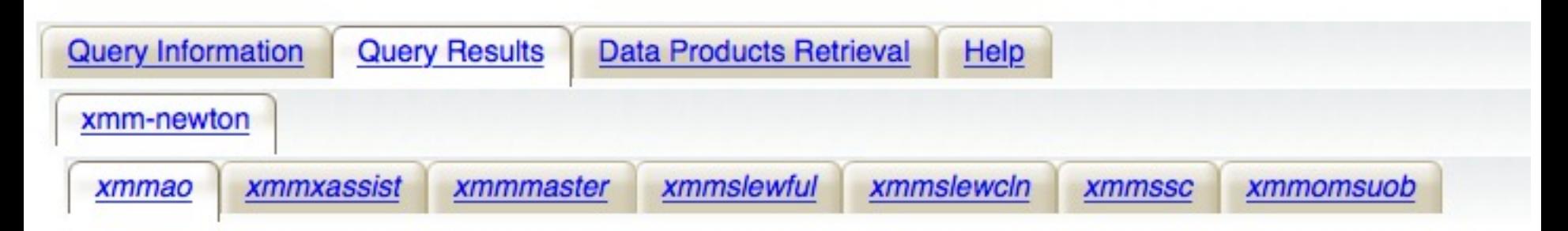

Click mission tabs (middle tab level) to display table tabs. Move cursor over tabs to see more information.

### **Table Legend:**

- El Display all parameters for a rc XMM-Newton Accepted Targets
- Sort by a column in order: 1,2,3  $\equiv$  50n by column in reverse order: 3,2,1  $\rightarrow$ / $\blacktriangleright$  Current table sort
- Services links: O: Digitized Sky Survey image, R: ROSAT All-Sky Survey image, N: NED objects near coordinates,
	- S: SIMBAD objects near coordinates, D: get list of data products, B: ADS bibliography holdings, F: FOV plot for observ

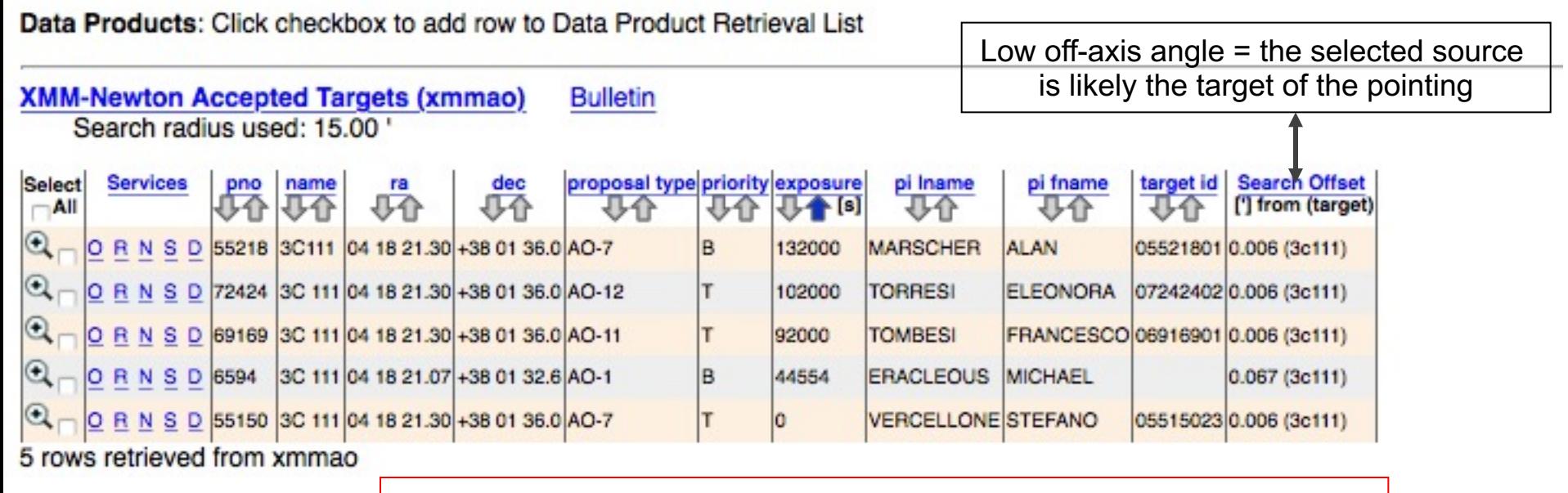

List of observations with the main observing information

## X-ray archives. II. ASI (Italian Space Agency)

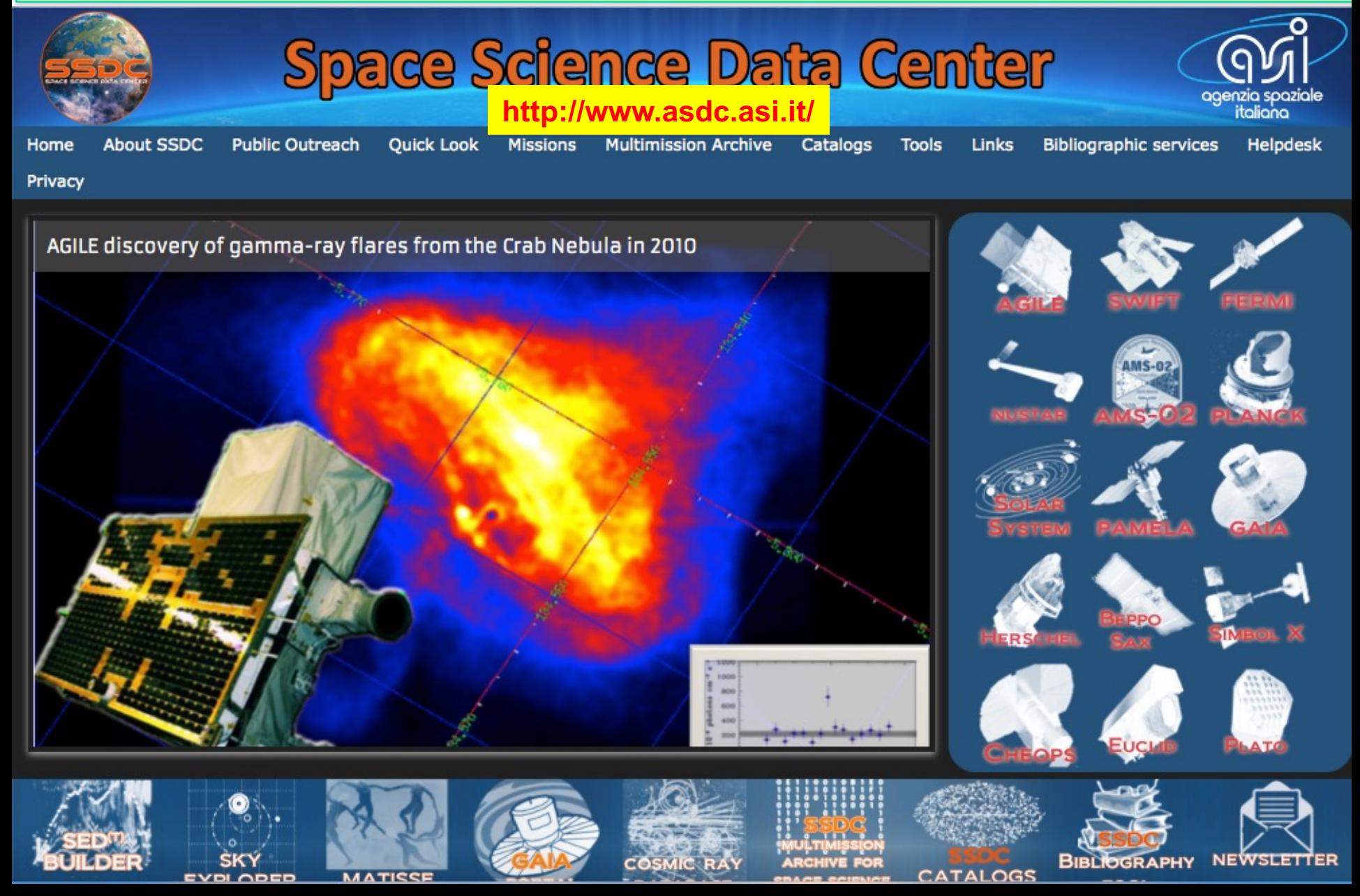

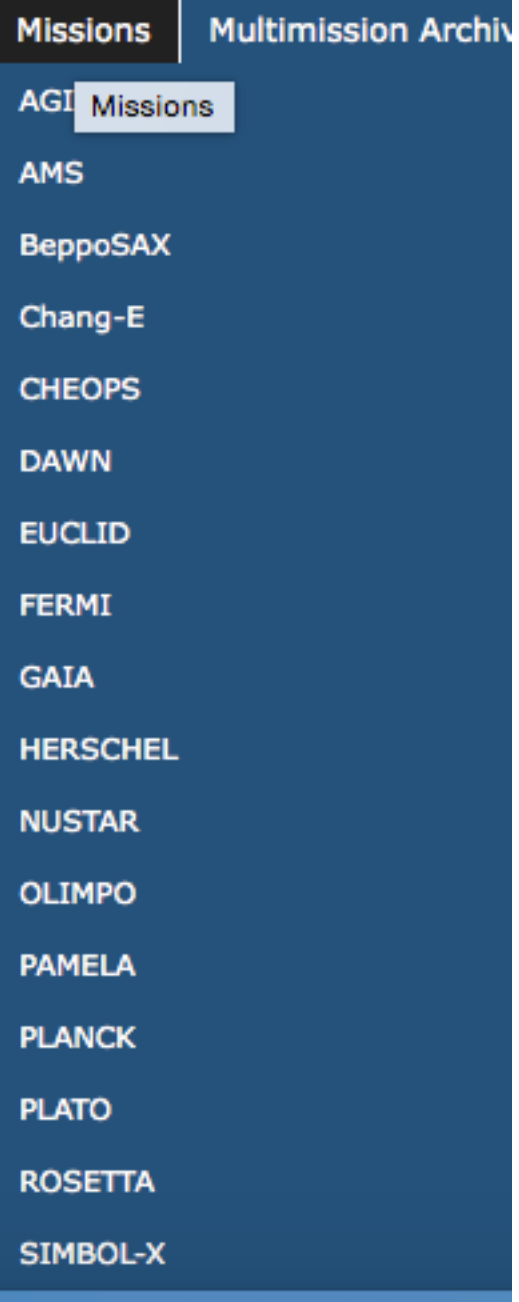

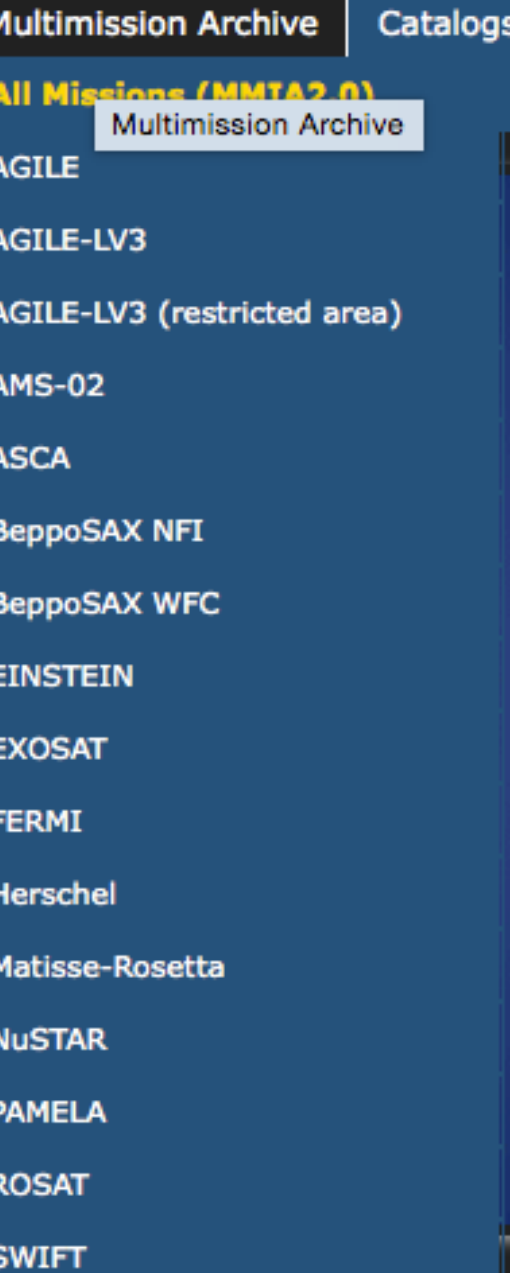

Missions Multi-mission archive Catalogs

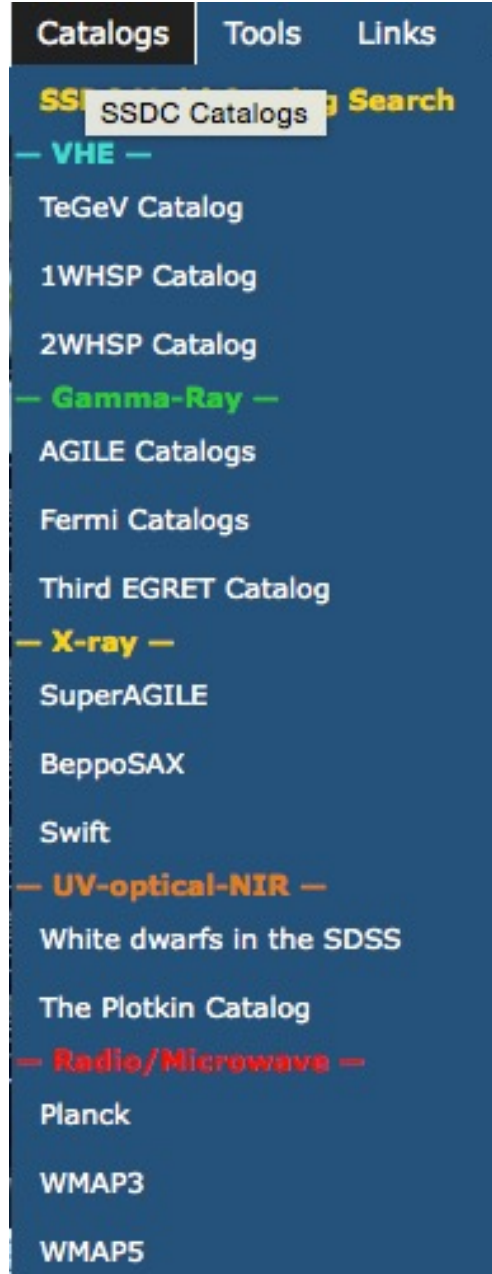

Bi

## X-ray archives. II. ASI (Italian Space Agency)

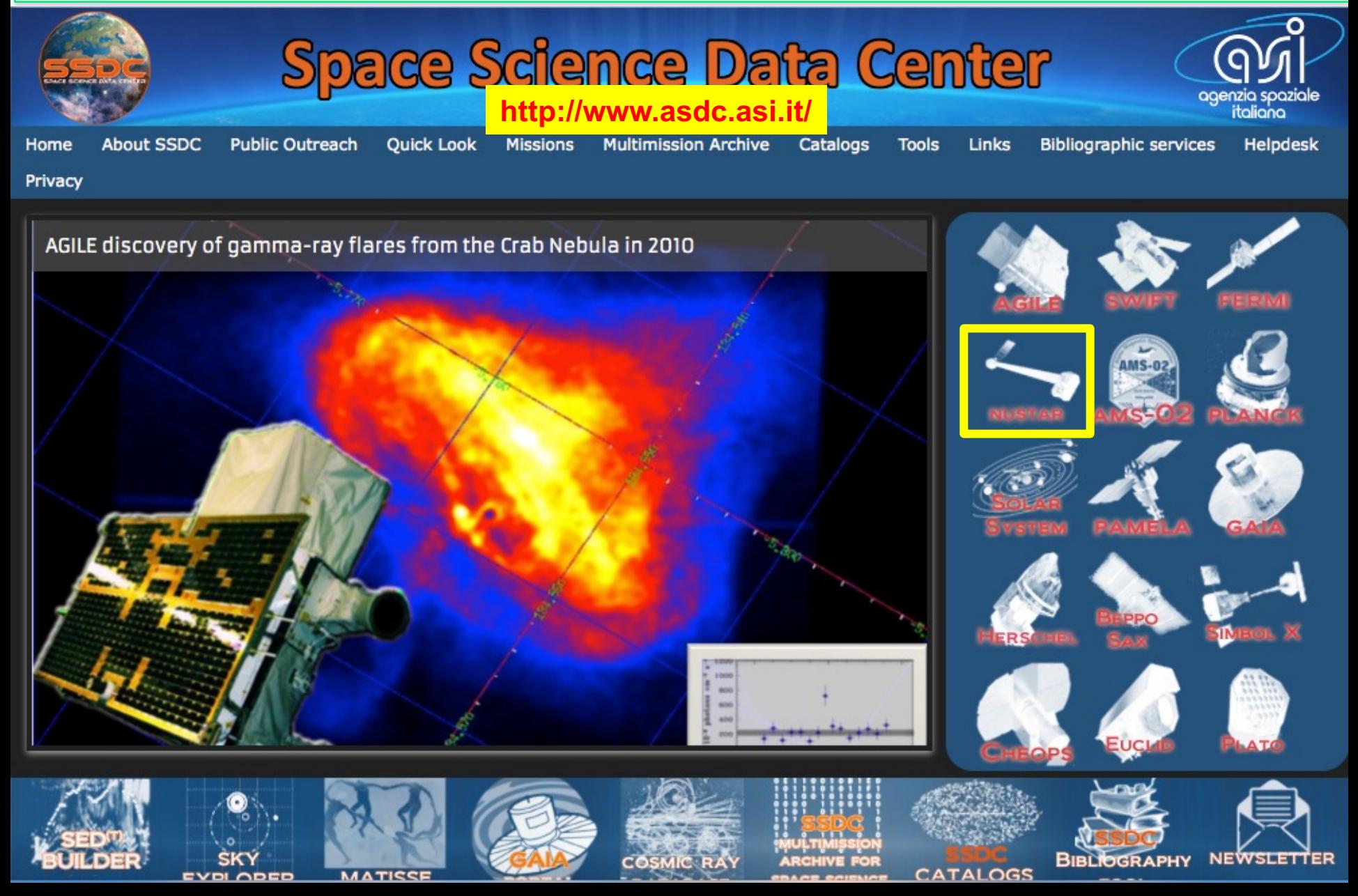

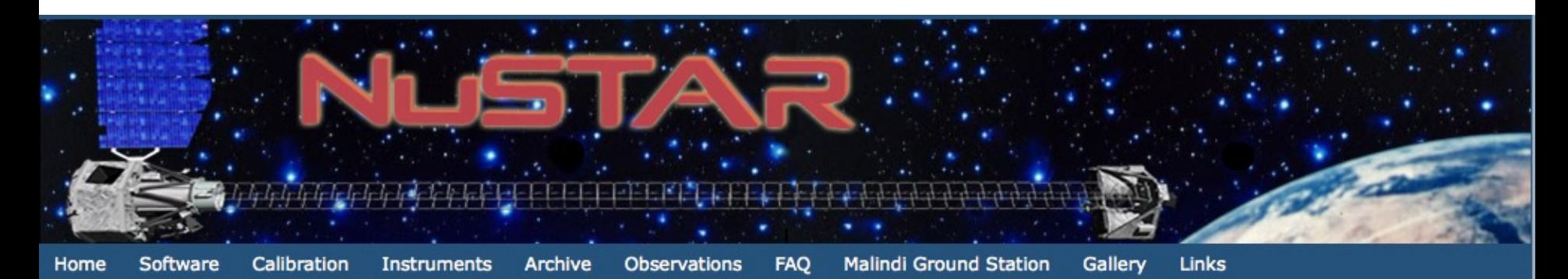

## **The Nuclear Spectroscopic Telescope Array Mission (NuSTAR)**

### **Mission Overview:**

NuSTAR -launched June 13, 2012- is a Small Explorer mission led by the California Institute of Technology (Caltech) and managed by NASA's Jet Propulsion Laboratory in Pasadena. The observatory is the first focusing high-energy X-ray mission (3-80 keV) in orbit, opening the hard X-ray sky for sensitive study for the first time.

The primary science objectives are the study of the evolution of massive black holes, of compact objects, of the nature of the massive black hole in the center of the Milky Way, of the explosion dynamics and nucleosynthesis in supernovae and of the nature of particle acceleration in relativistic jets in Active Galactic Nuclei.

The Italian contribution includes the provision of the Italian Space Agency (ASI) ground station in Malindi (Kenya) and the ASI Space Science Data Center (SSDC). Moreover, Italy participates to the project with a team of scientists of the National Institute for Astrophysics (INAF) which collaborates on the primary scientific mission goals.

The primary reference for NuSTAR is Harrison et al. 2013. A full description of the mission can be found at the following link:

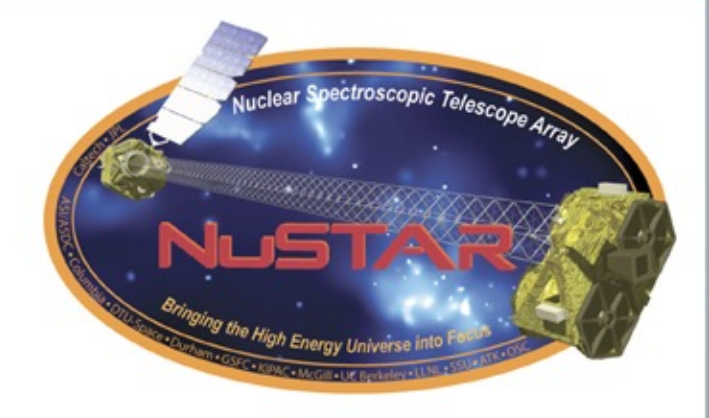

#### **Latest NuSTAR News**

• (Sep 17, 2015) NuSTAR 7th Data Release at **ASDC** 

• (May 12, 2015) Asymmetric explosion of SN1987A from <sup>44</sup>Ti emission lines revealed with **NUSTAR** 

• (Mar 31, 2015) NuSTAR 6th Data Release at **ASDC** 

· (Jan 20, 2015) NuSTAR Principal Investigator receives the 2015 Bruno Rossi Prize

## X-ray archives. III. XMM-*Newton*

### https://www.cosmos.esa.int/web/xmm-newton/xsa

XMM-Newton » Archive, Pipeline & Catalogues » XMM-Newton Science Archive

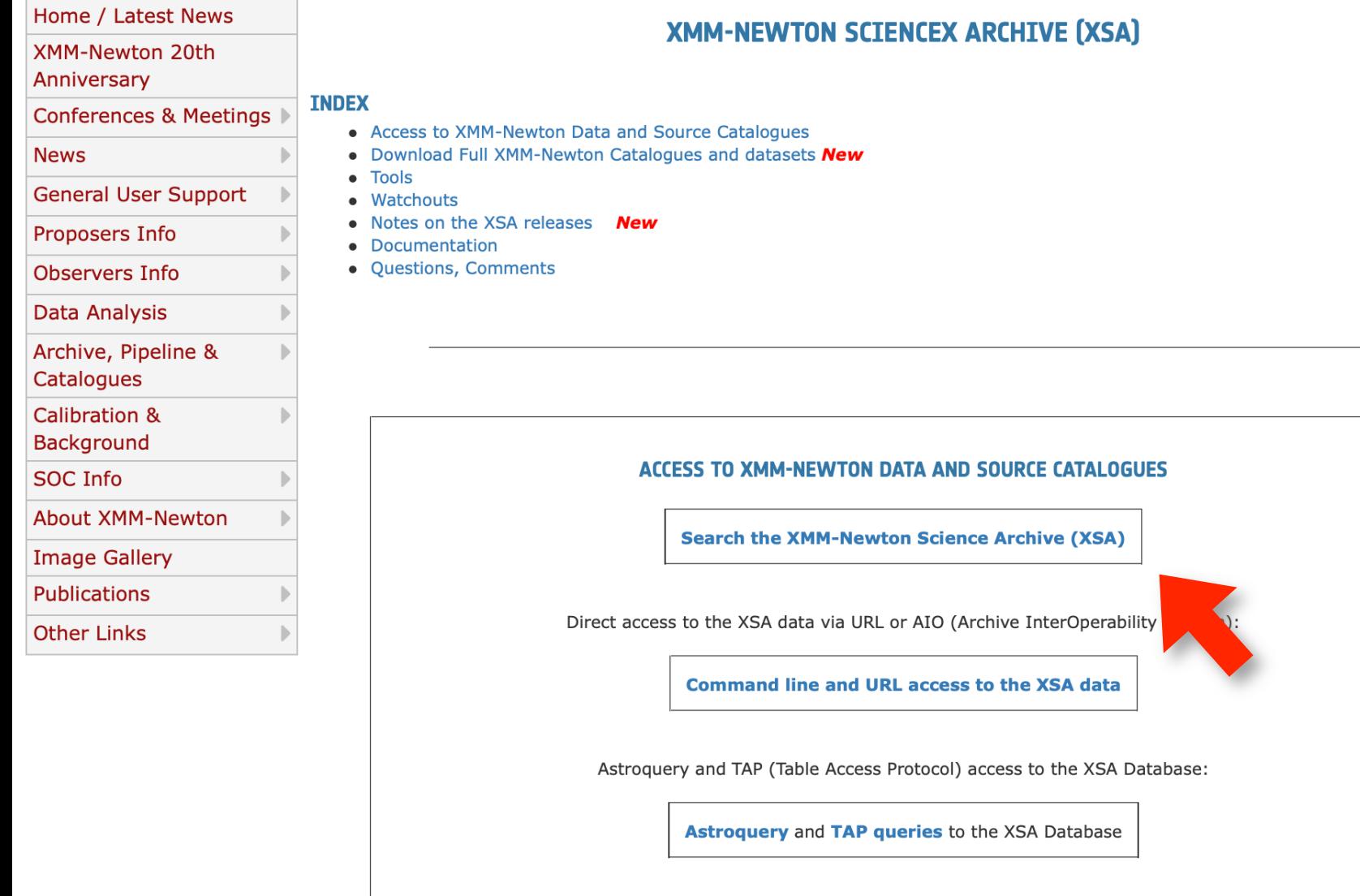

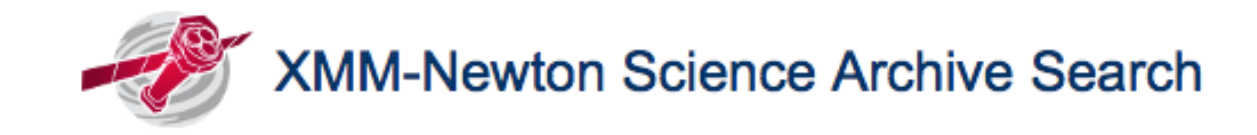

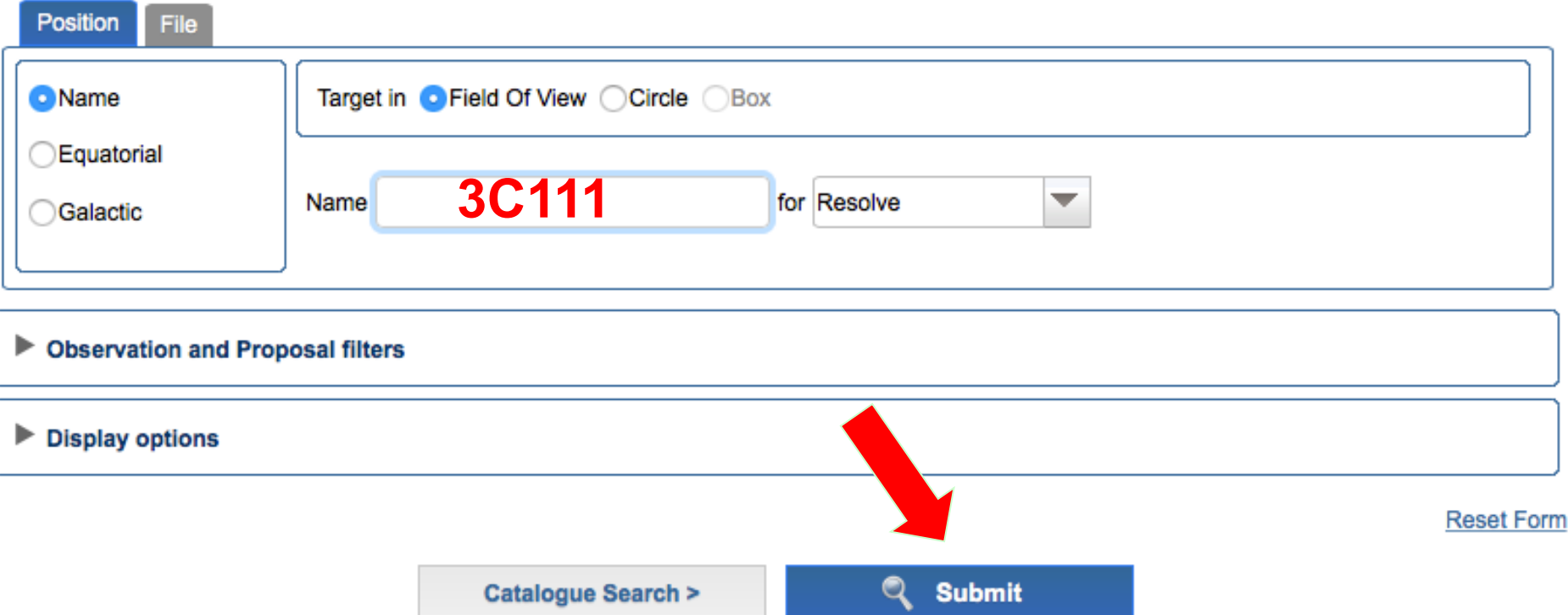

The search using other parameters (e.g., PI of the proposal) is also a viable option

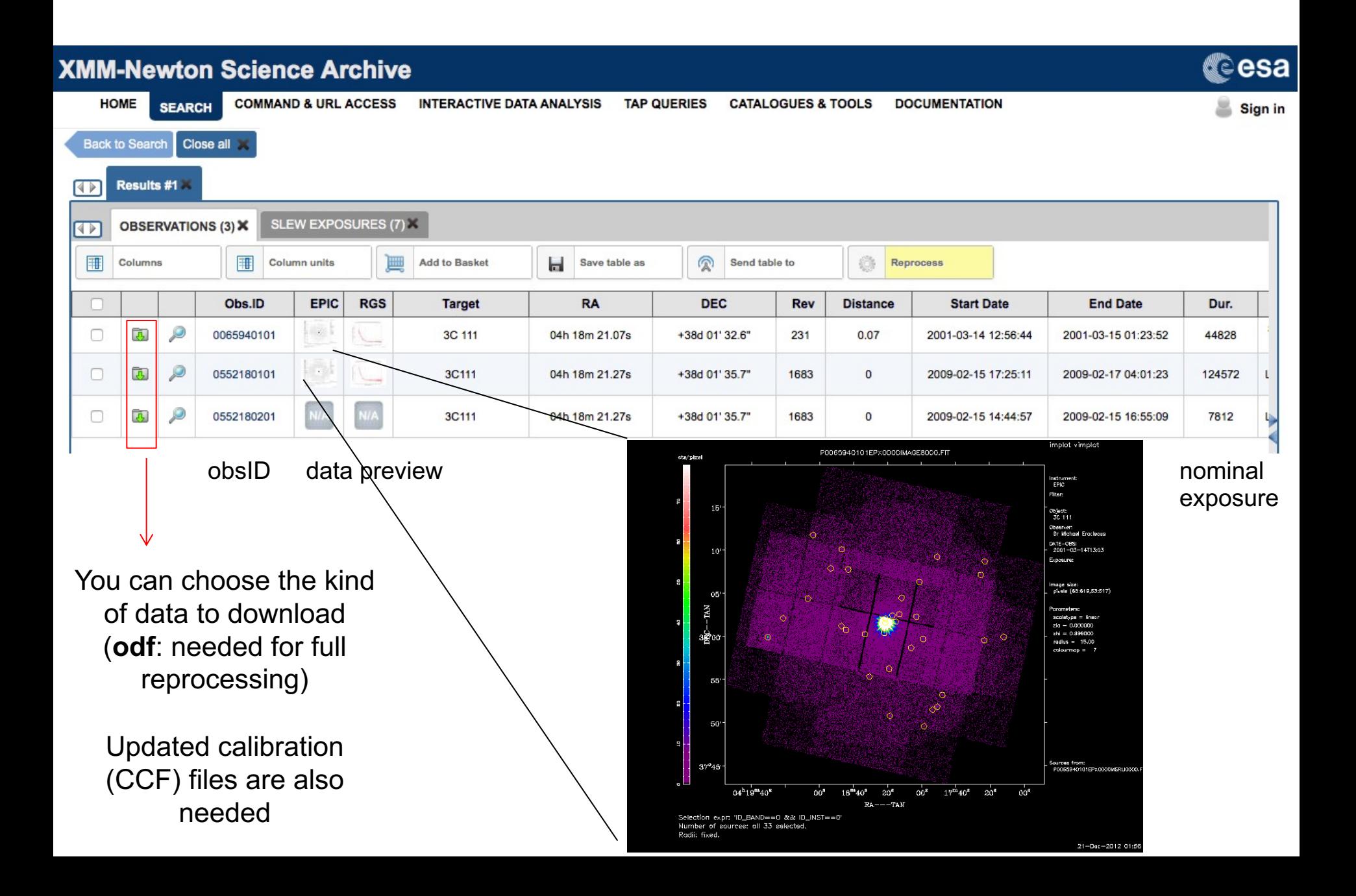

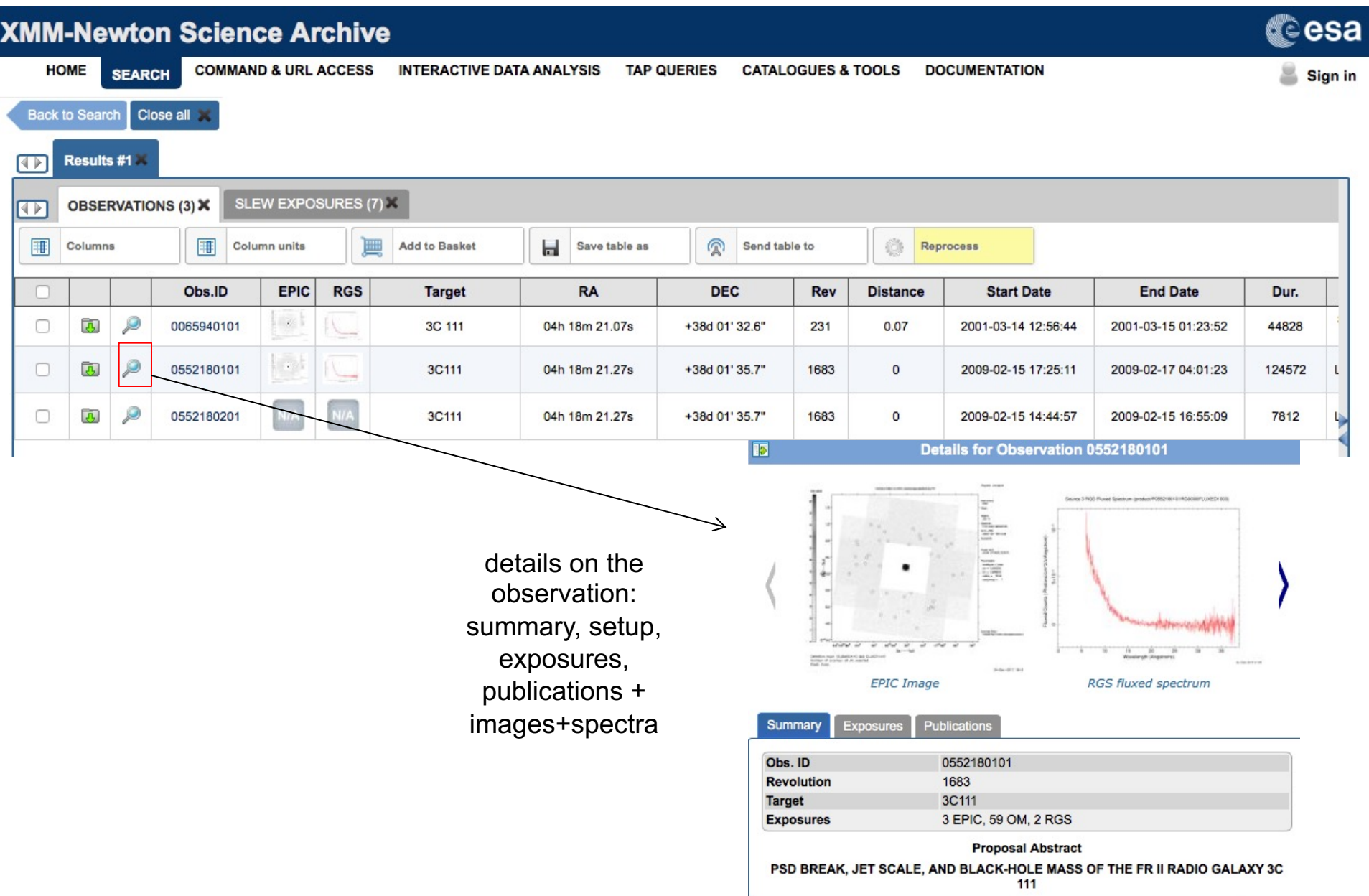

## X-ray archives. IV. *Chandra*

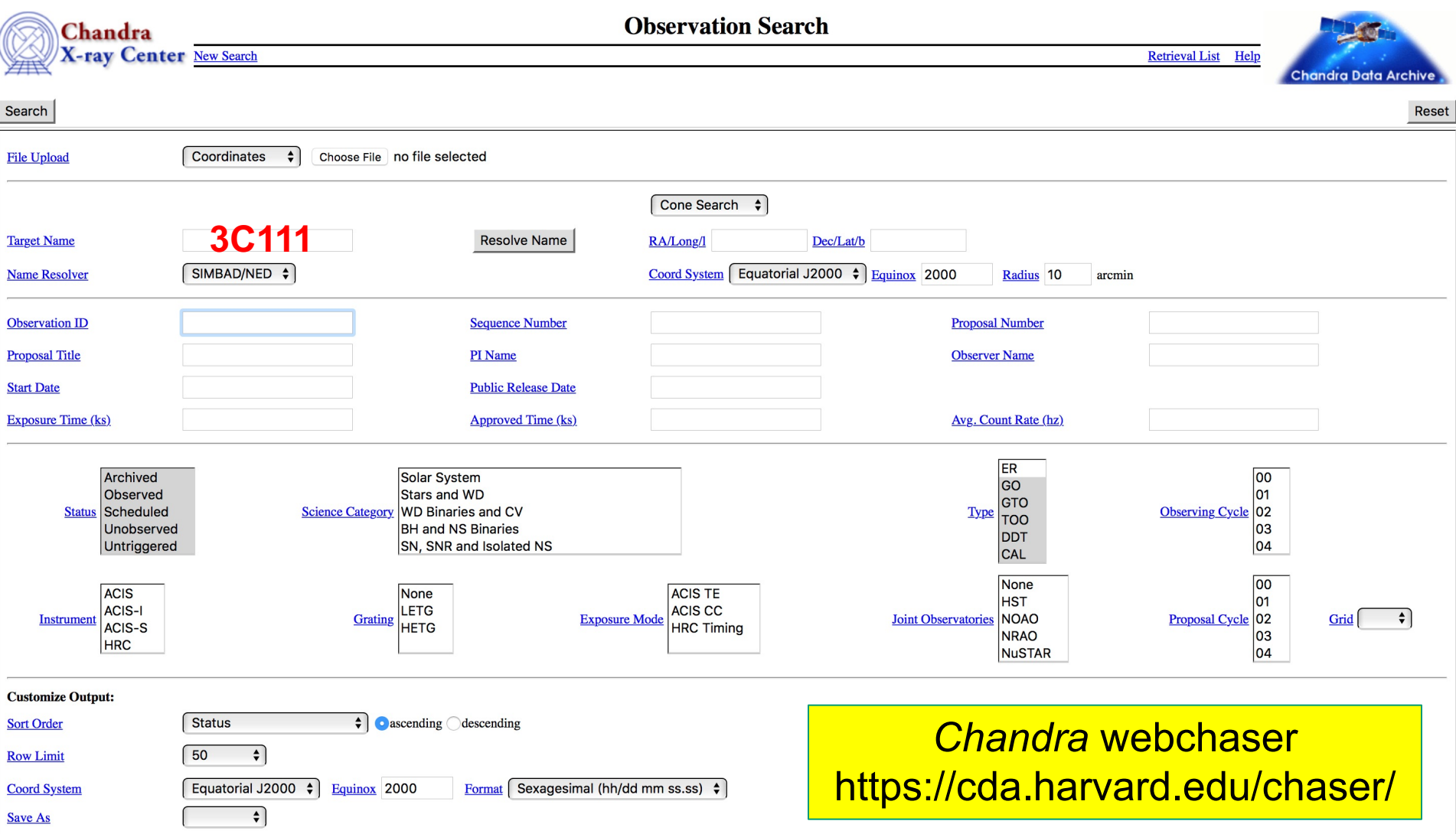

Selection possible on the basis of source name/coordinates/PI name/ObsID, etc

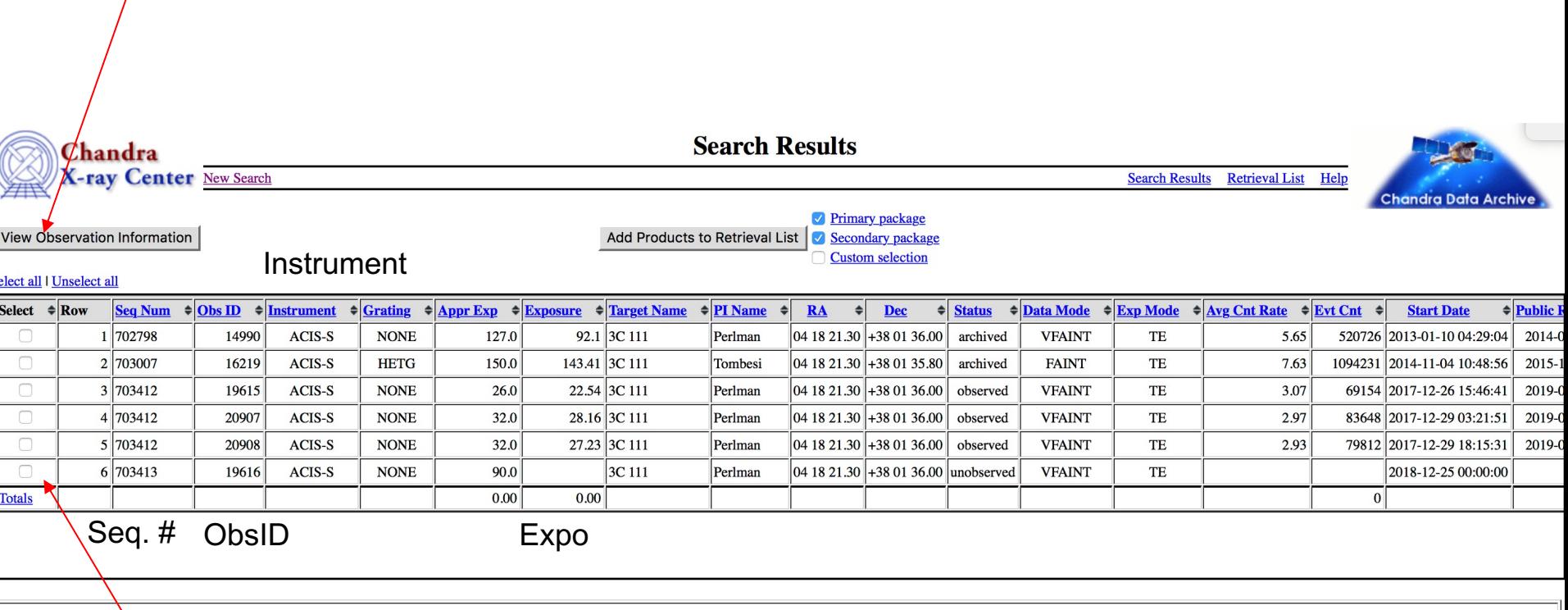

you can view the details of each observation

mark one (all) of these boxes to select the observations for the download. An archive (.tar) file will be prepared for the download. This contains both primary and secondary datasets needed for immediate use for scientific purposes or complete reprocessing using the most up-to-date calibrations and CIAO tools

### Details of the observation: instrument setup, CCDs in use, abstract of the proposal, pipeline-processed products, etc.

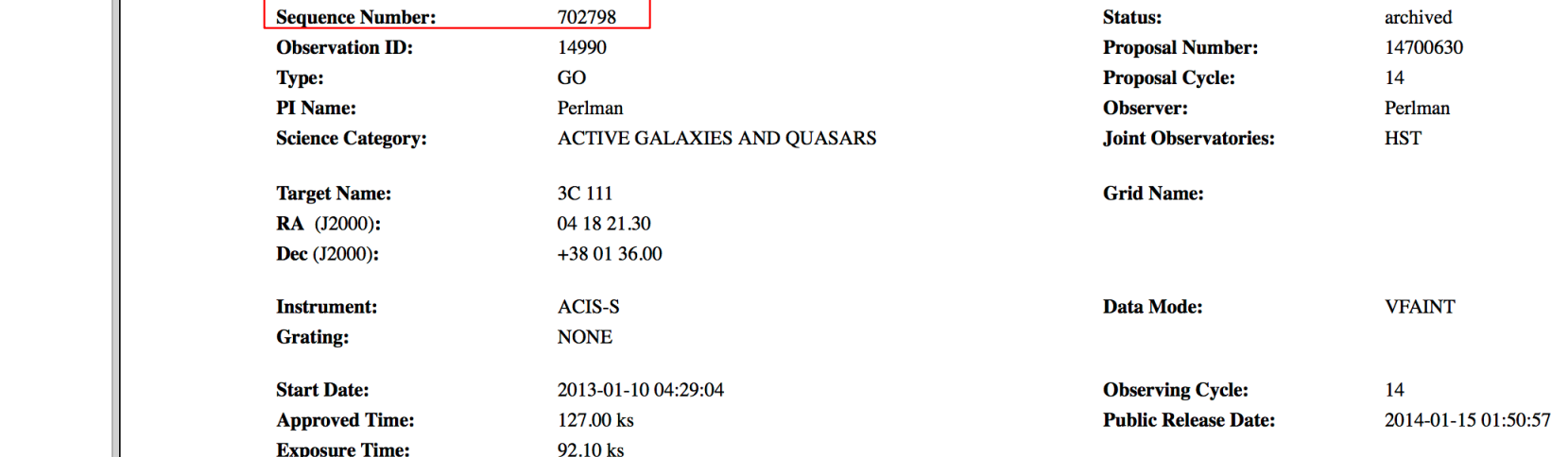

 $\mathbf{H}$ 

Observation ID: 14990 **Add to Retrieval List Primary package** Secondary package **Custom selection** 

**Processing Status Sequence Summary Related Observations By Sequence By Proposal By Monitor/Followup** 

**By Group**  $n = 0.33$ 

 $\rightarrow$ Summary Details **V&V** Report **Proposal Abstract** Images Data packages Primary Secondary **External links Publications** 

> Sequence number: six-digit number, the first one provides the category of your observations (7=AGN, 8=clusters, etc.)

## X-ray archives. V. *NuSTAR*

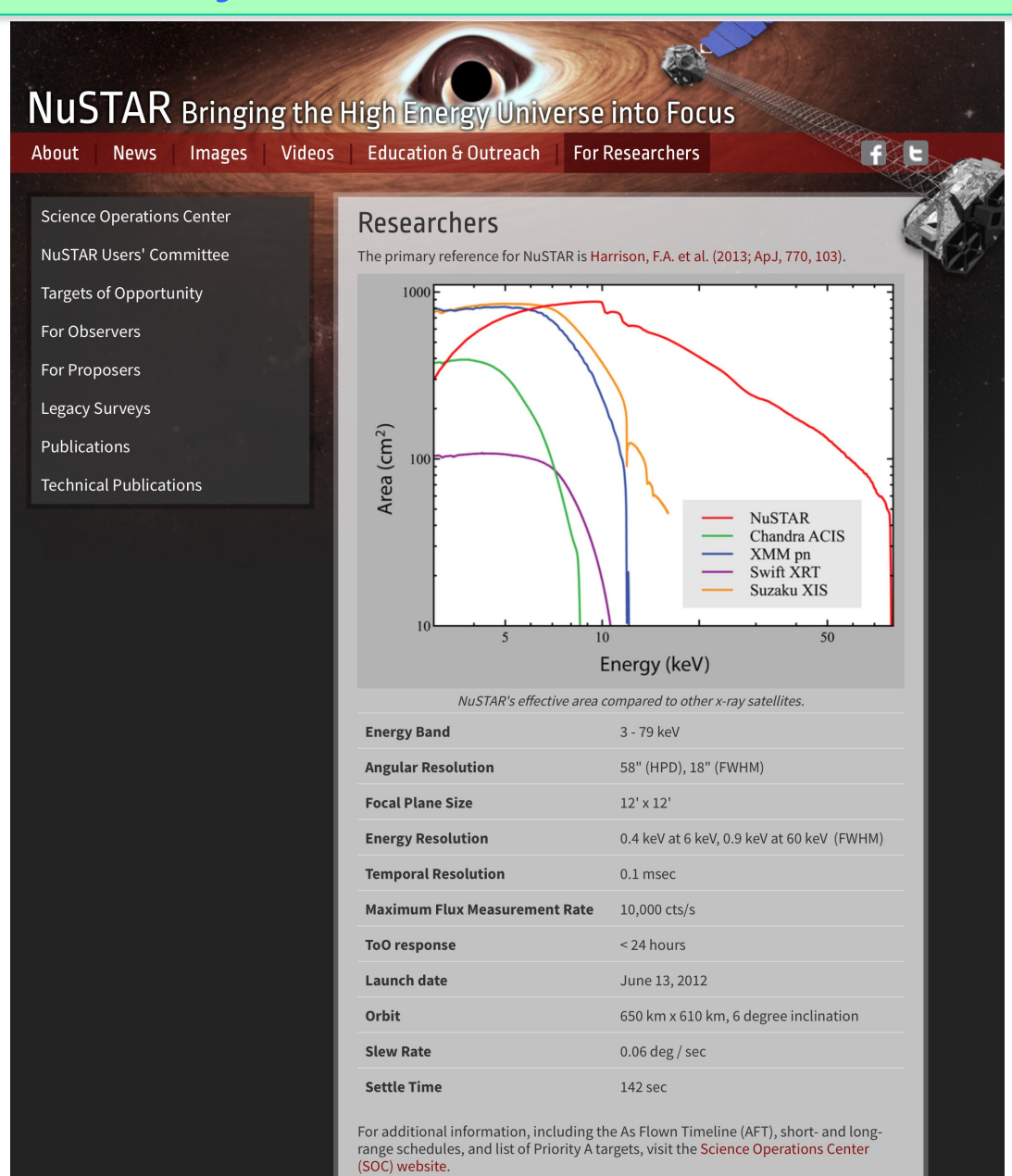

### https://www.nustar.caltech.edu/page/observers

## **NUSTAR** Bringing the High Energy Universe into Focus

About

**News** 

**Videos Images** 

**Education & Outreach For Researchers** 

**Science Operations Center** 

NuSTAR Users' Committee

Targets of Opportunity

**For Observers** 

**NuSTAR at the HEASARC** 

**Background Filtering** 

**NuSTAR GitHub Page** 

For Proposers

**Legacy Surveys** 

Publications

**Technical Publications** 

### **For Observers**

- NuSTAR at the HEASARC and the NuSTAR Observatory guide.
- Information about NuSTARDAS (the *NuSTAR* Data Analaysis Software) and the NuSTARDAS User's Guide.
- Getting started with NuSTARDAS.
- Browse NuSTAR Observations.
- List of NuSTAR Publications at HEASARC (includes some arXiv pre-prints)
- The NuSTAR User's Group on Facebook.

**Archive** 

 $\bullet$  $\bigcirc$  $\bullet$  $\bullet$  $\bullet$  $\bullet$  $\Box$  $\bullet$  $\bullet$  $| \bullet | \circlearrowright$  $\bullet$  $\bullet$  $\Box$  $\bigcirc$  $O|O$  $\Box$  $\Box$  $\Box$ o  $\Box$  $\Box$  $\Box$  $\Box$ o  $\Box$  $\Box$  $\Box$ 

 $\Box$  $\Box$  $\Box$  $\Box$ 

 $\Box$ 

 $\Box$ 

 $\overline{\circ}$ 

 $\bigcirc$ 

pi\_fname

copi\_Iname

copi\_fname

country

Catalog(s) Search

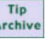

 $|\hat{\mathbf{v}}|$ 

Catalog Data Default Radius (arcmin) Mission Table Type **Description NuSTAR Master Catalog numaster Y NUSTAR Observation**  $10$ 

1. Enter any constraints on the query below. Help on constraint syntax

(What about wildcards, spaces, and case sensitivity?)

2. To change the fields that are returned, select the box in the 'View' column beside each field desired.

 $\mathsf{A}$ 

**USA** 

3. To sort the results by any field, select one box in the 'Sort' column beside the field to sort on. Examples of query constraints:

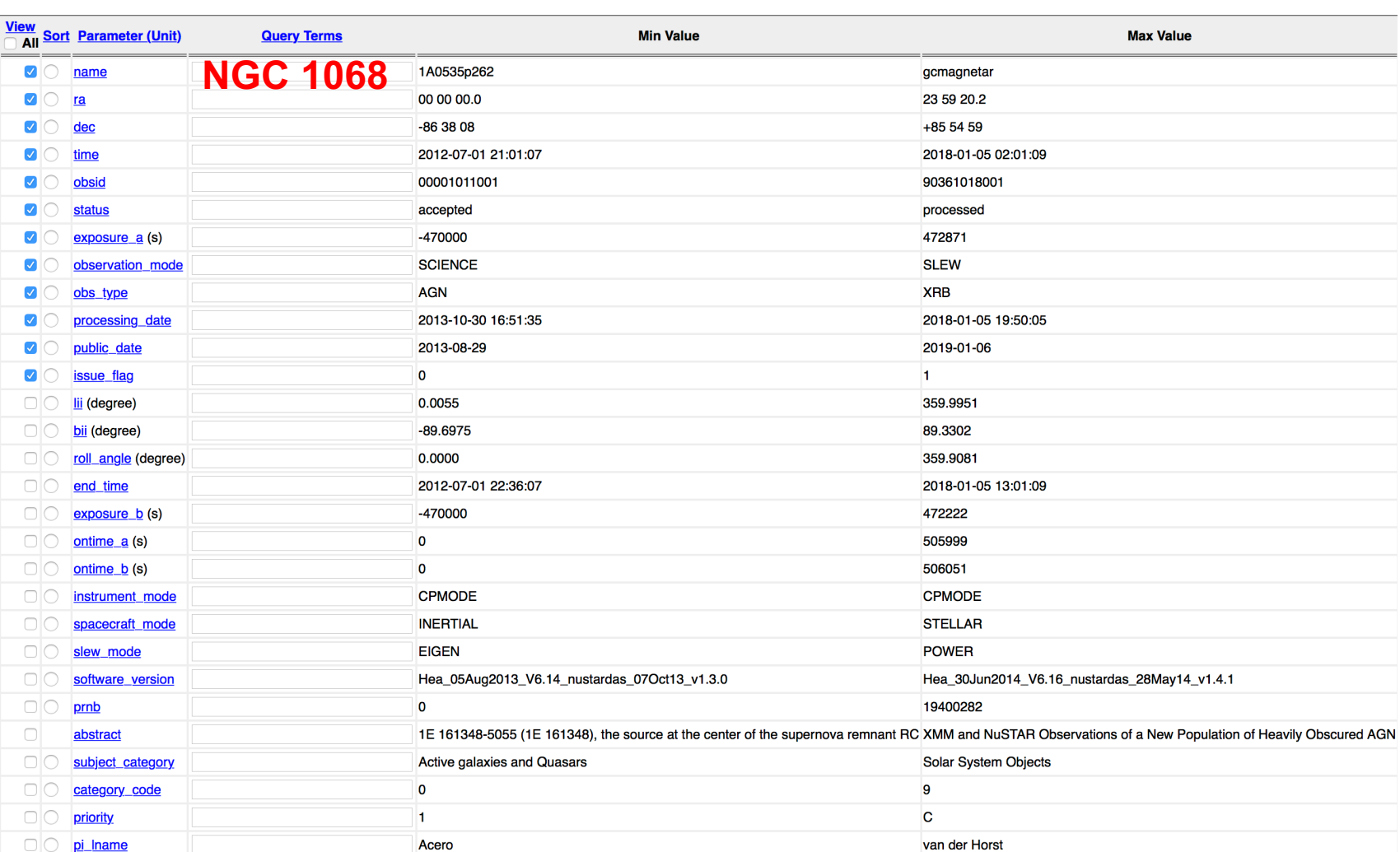

Yoshihiro

**USA** 

### Details of the observation

#### **NuSTAR Master Catalog (numaster) Bulletin**

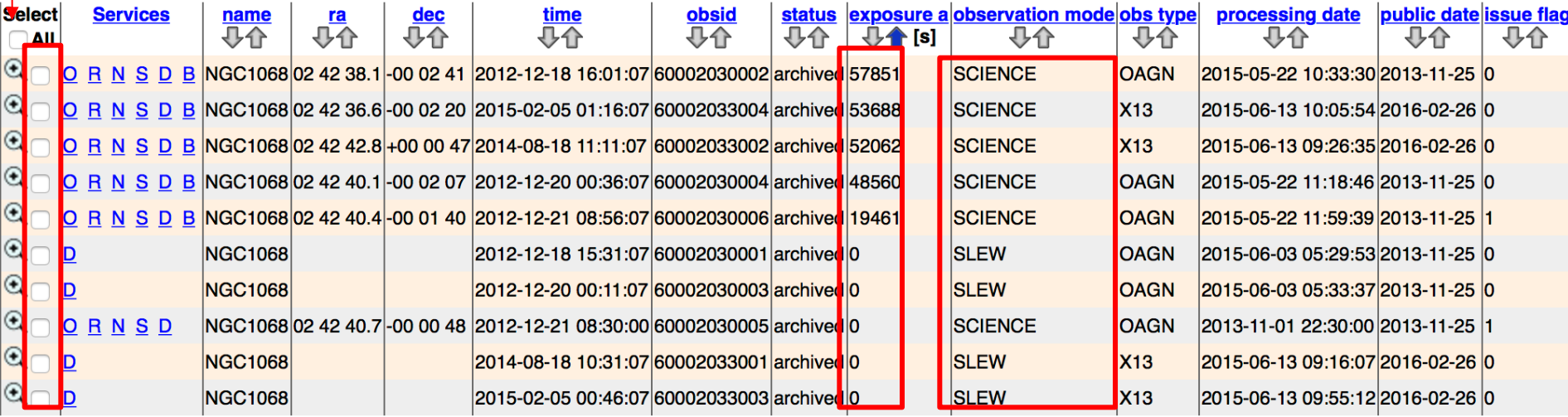

10 rows retrieved from numaster

Category of the observation SCIENCE is what you what

Tick the box to select Expo=0: not carried out yet/still proprietary (12-month period typically)

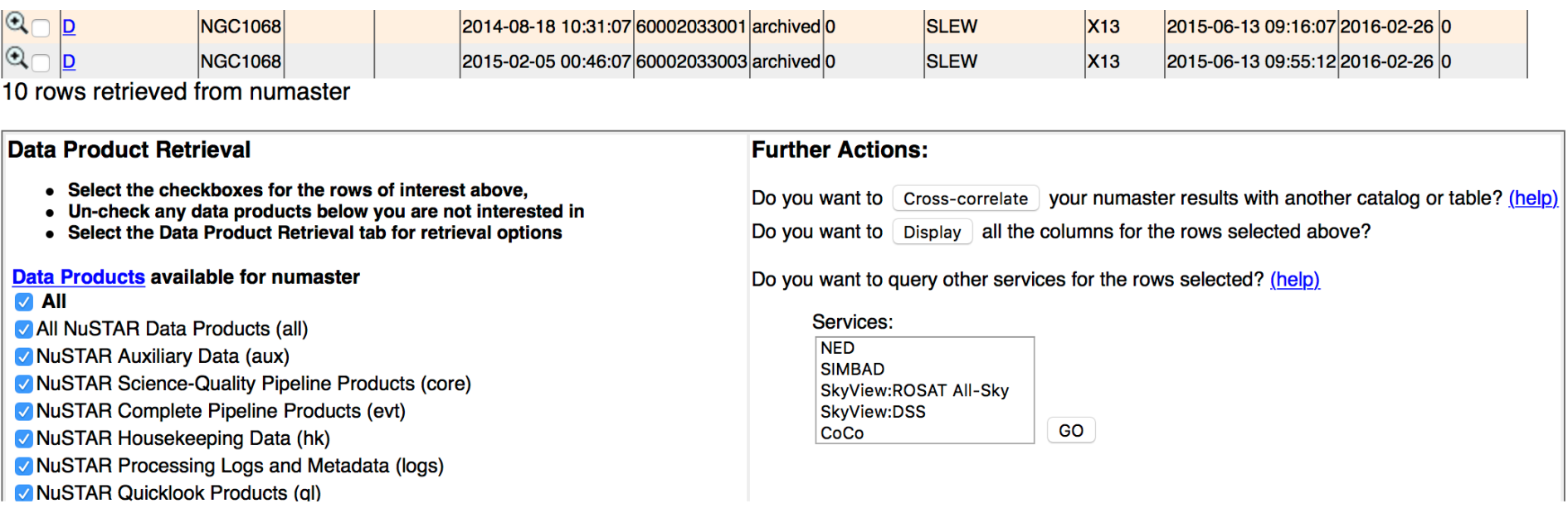

Here you decide what kind of data you want to download (you can select 'all' and then decide later whether to reprocess all from scratch

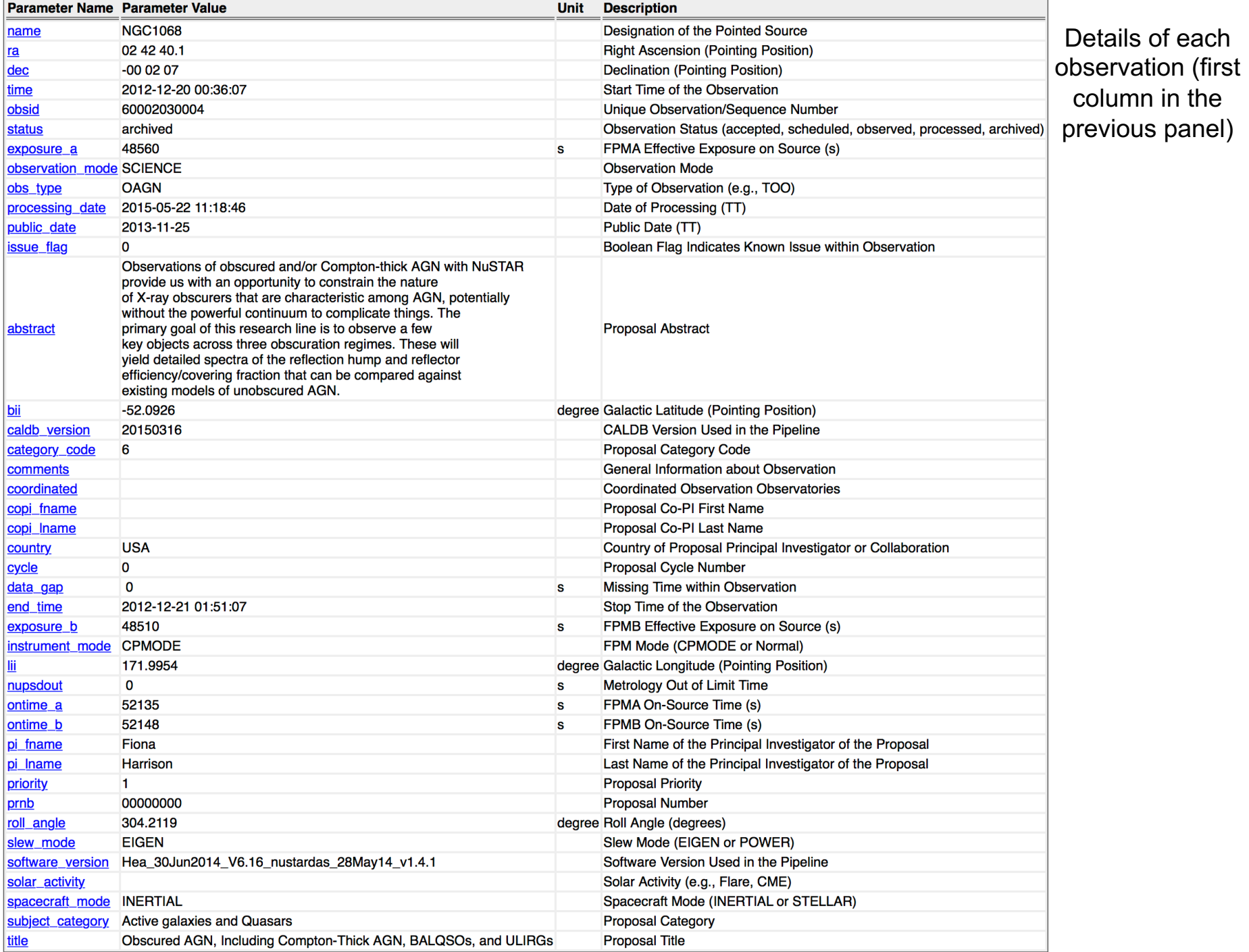

## X-ray archives. VI. *Swift*

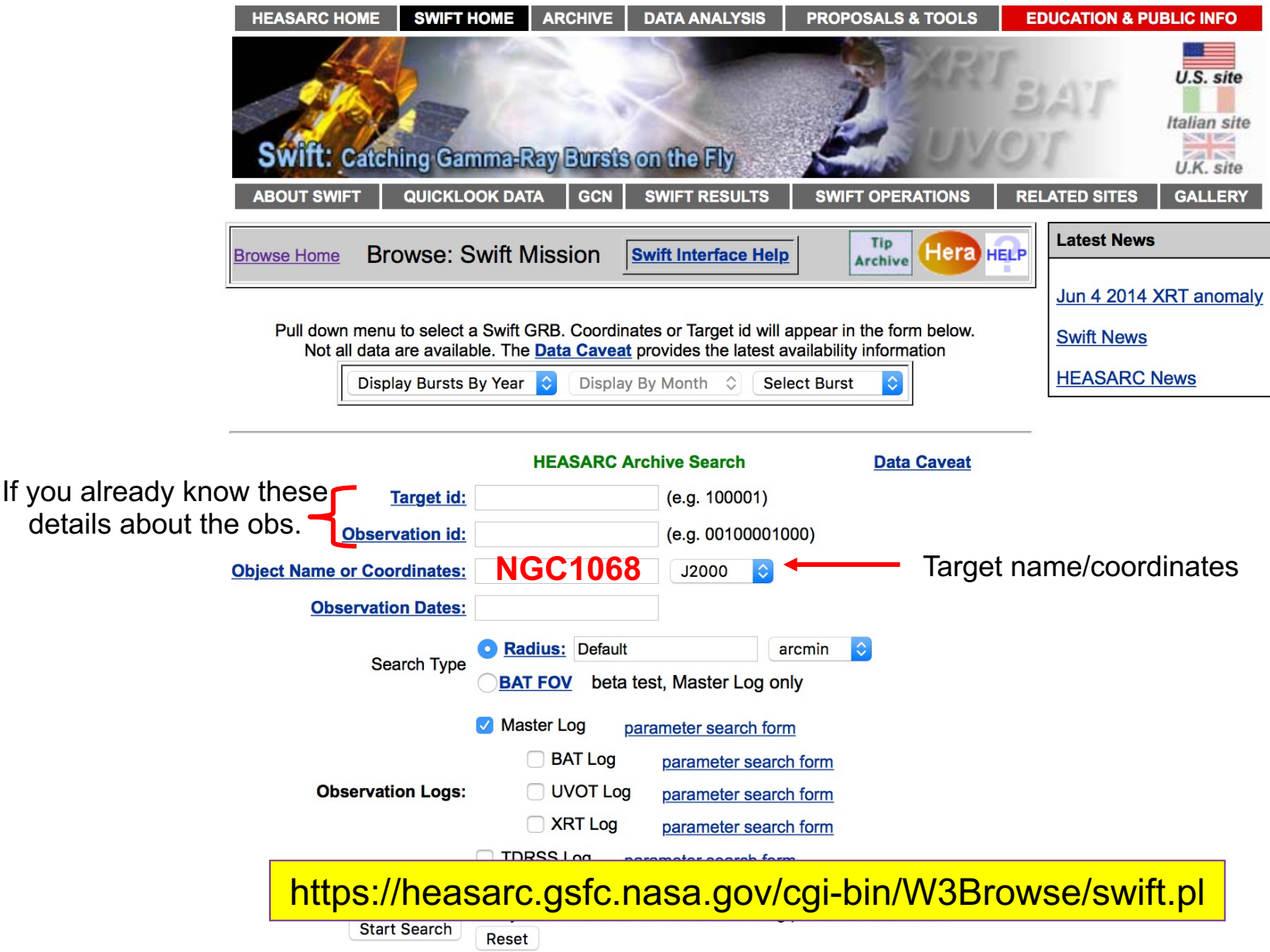

#### **Swift Master Catalog (swiftmastr) Bulletin**

Search radius used: 25.00'

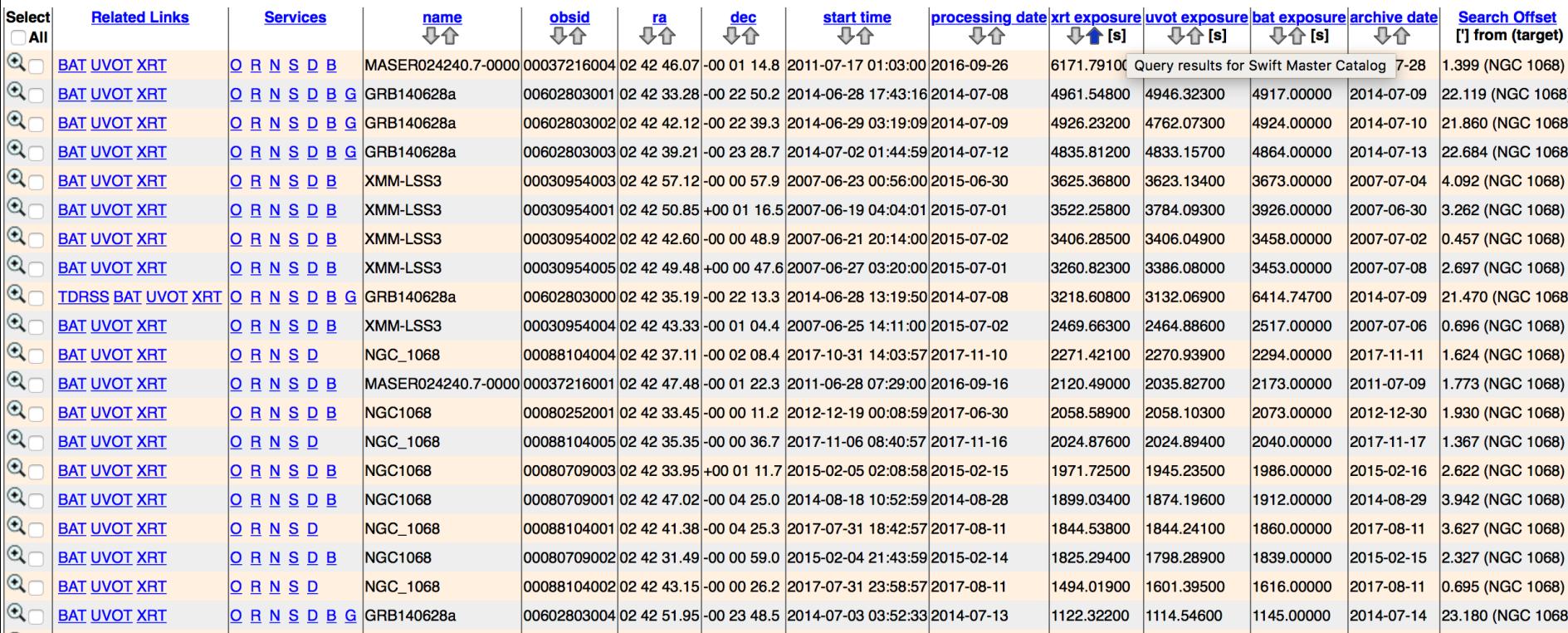

### Alternatively, you may use the ASI web page: **http://swift.asdc.asi.it**

### Leicester web page and tools: building *Swift*/XRT products **http://www.swift.ac.uk/user\_objects/**

### **Select products**

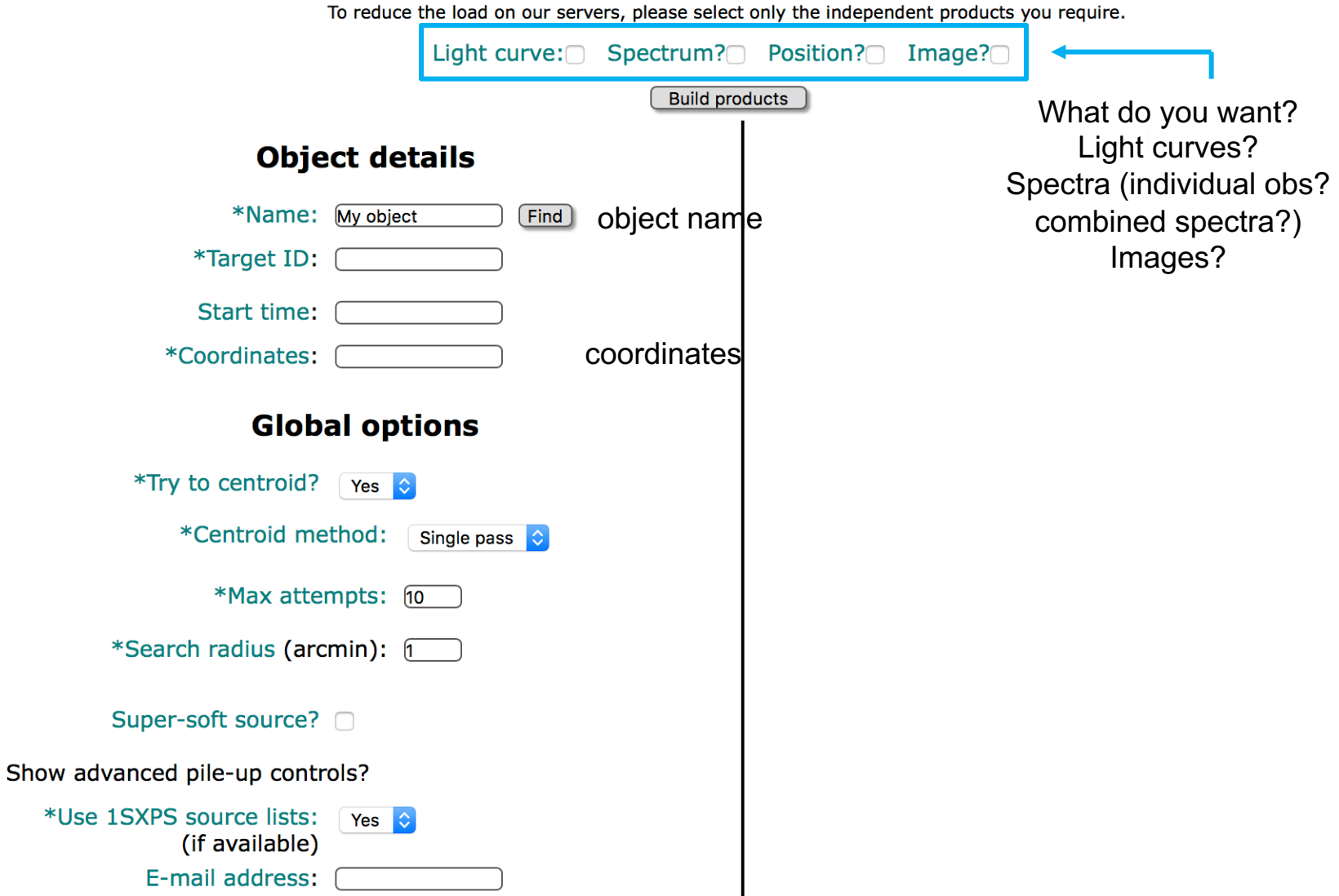

### **Select products**

To reduce the load on our servers, please select only the independent products you require.

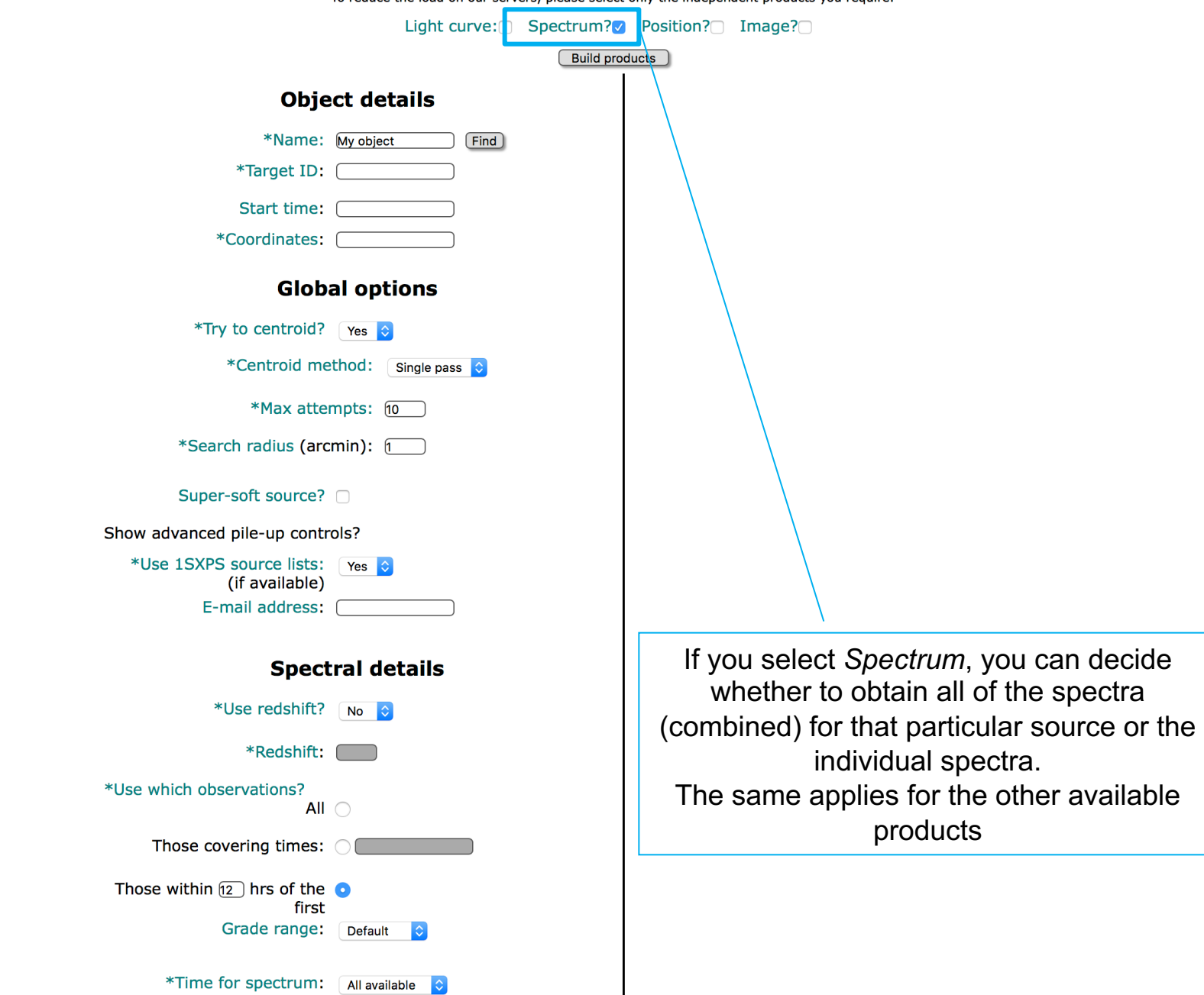

Bottom line: good science can be carried out also using archival data

NASA has a specific financial program to allow users to use and publish archival data and maximize the scientific return of data from satellites (expensive, so nothing should be lost) Information about sources: The NED (and Simbad) databases

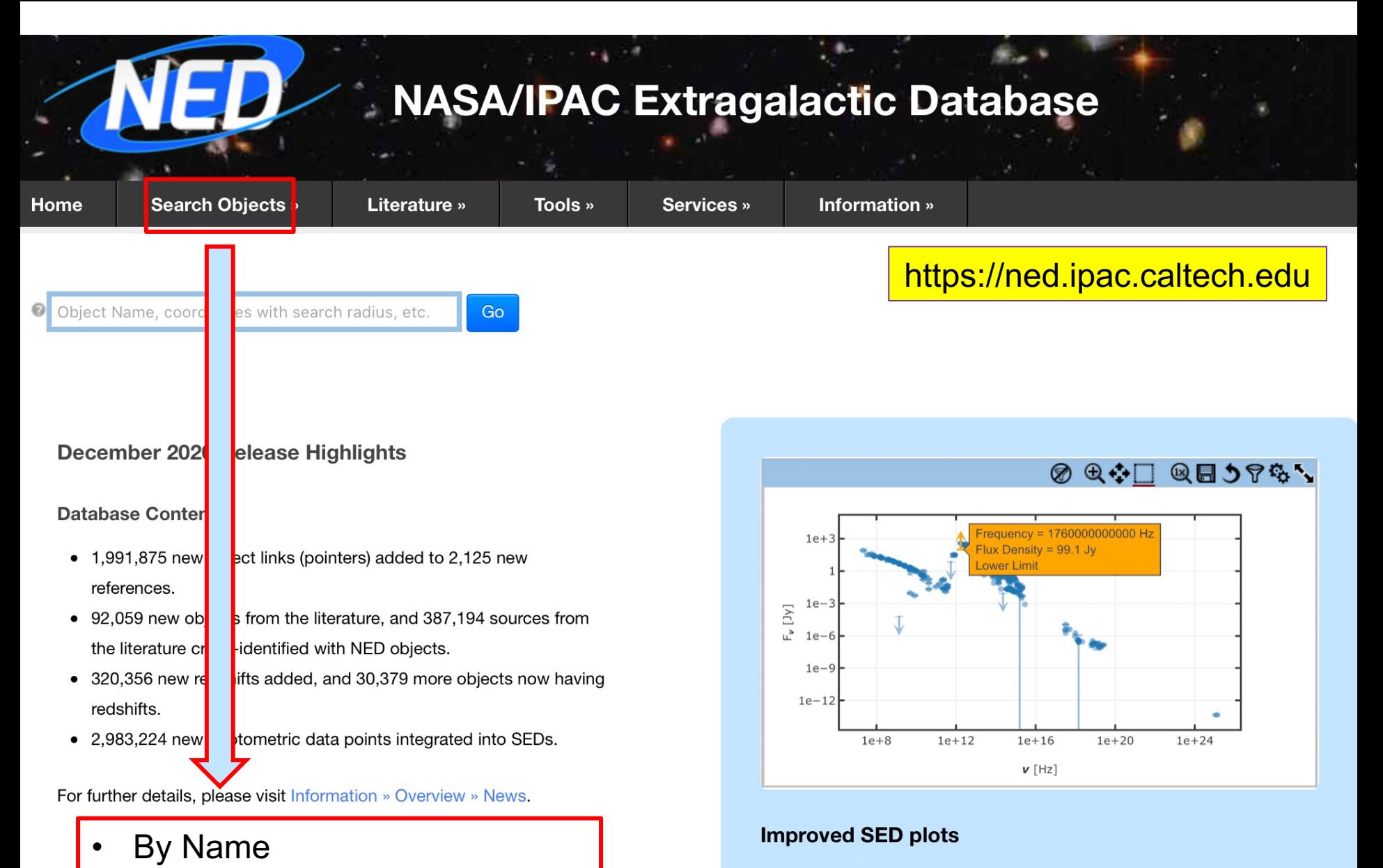

- Near Name or Position (Cone)
- In Refcode
- **By Parameters**

### Under the "Photometry & SED" tab in By Name object search results, upward pointing arrows are added to the SED plots to indicate lower limit values from the photometry table. The example above is for NGC 1068.

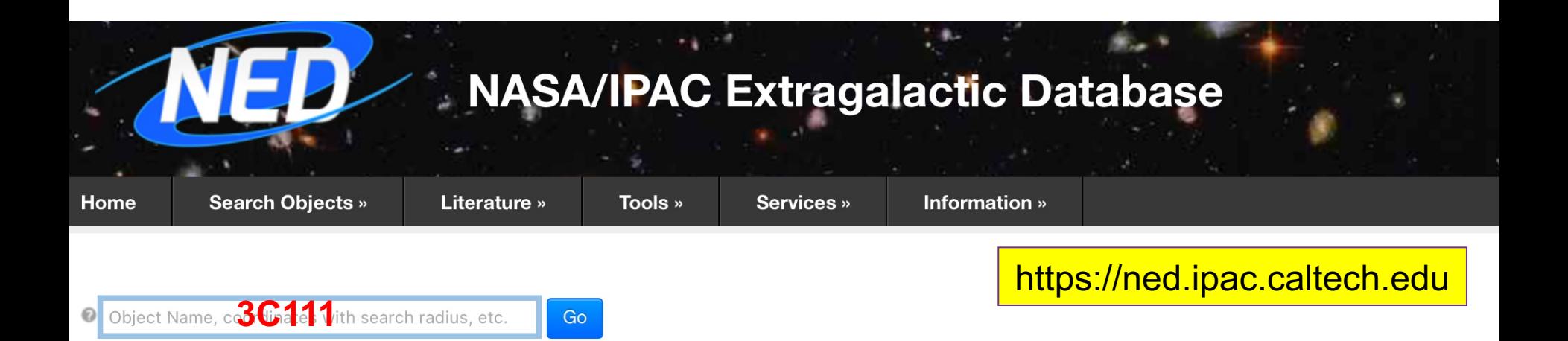

### December 2020 Release Highlights

### **Database Contents**

- 1,991,875 new object links (pointers) added to 2,125 new references.
- 92,059 new objects from the literature, and 387,194 sources from the literature cross-identified with NED objects.
- 320,356 new redshifts added, and 30,379 more objects now having redshifts.
- 2,983,224 new photometric data points integrated into SEDs.

For further details, please visit Information » Overview » News.

- By Name
- Near Name or Position (Cone)
- In Refcode
- **By Parameters**

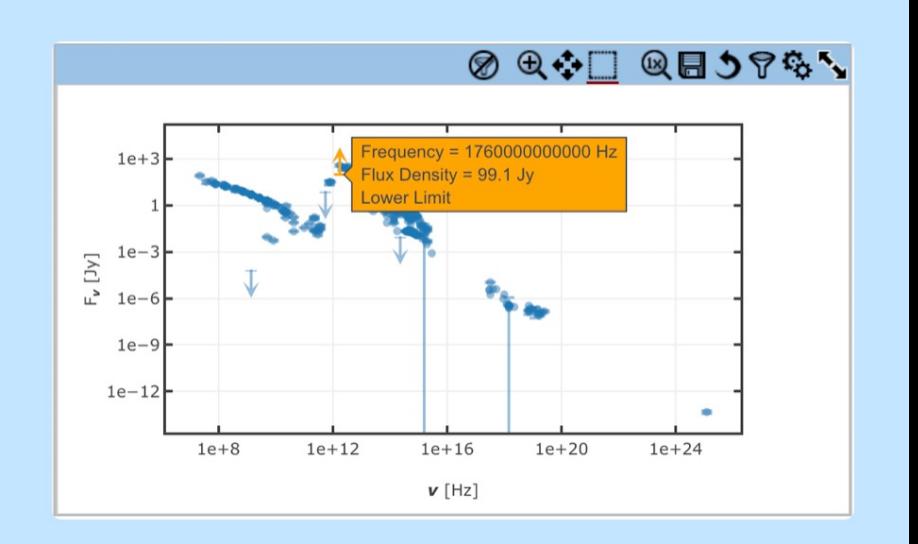

### **Improved SED plots**

Under the "Photometry & SED" tab in By Name object search results, upward pointing arrows are added to the SED plots to indicate lower limit values from the photometry table. The example above is for NGC 1068.

Results for object 3C 111 (3c111)

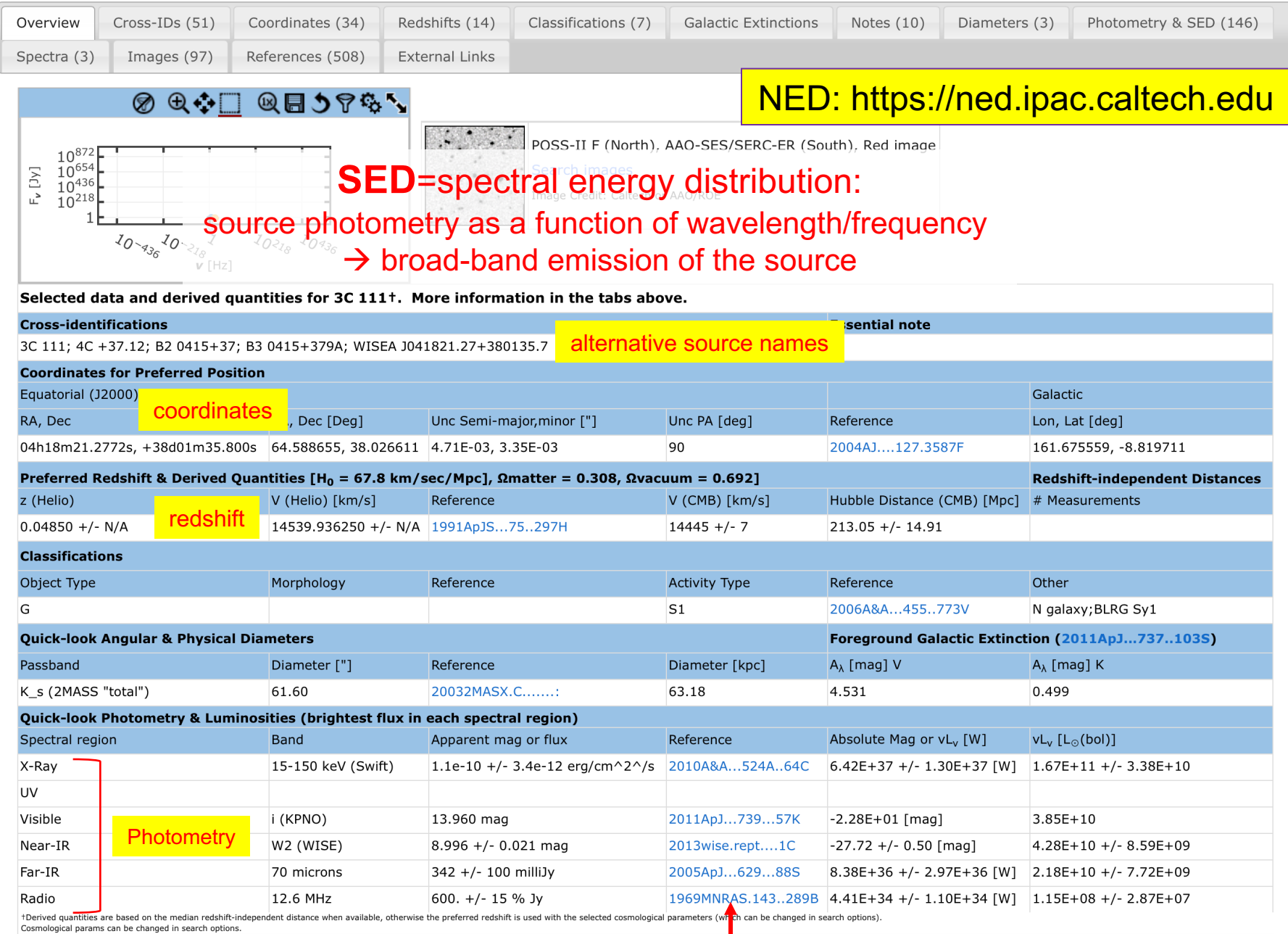

also the references of the original papers where data were published are reported

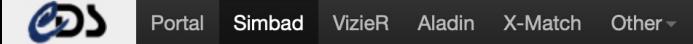

What is SIMBAD?

### SIMBAD Astronomical Database - CDS (Strasbourg)

Help

SHIREAD!

## http://simbad.u-strasbg.fr/simbad/

### **SIMBAD Astronomical Database - CDS (Strasbourg)**

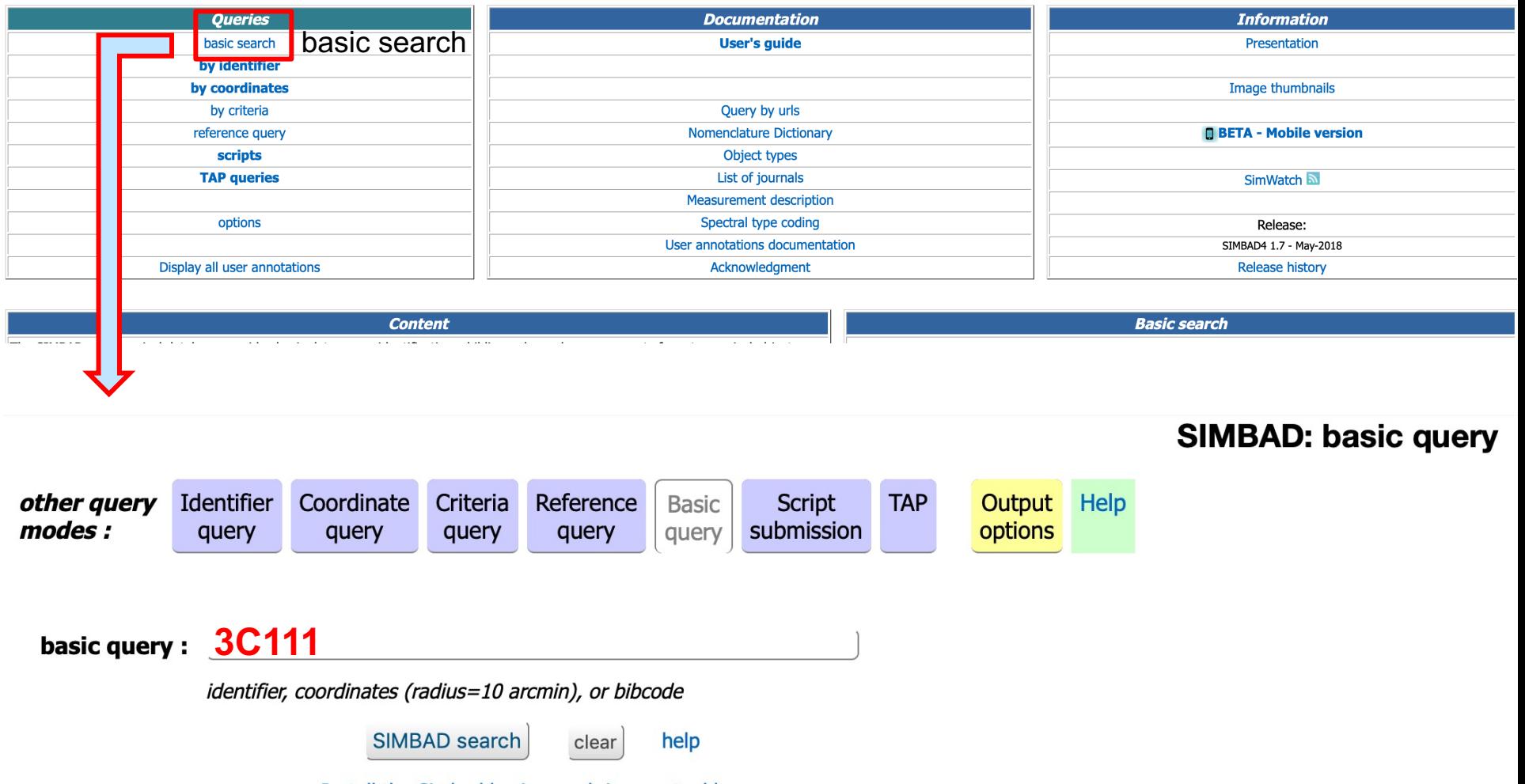

Install the Simbad basic search in your tool bar

### **Basic data:**

## 3C 111 -- Seyfert 1 Galaxy

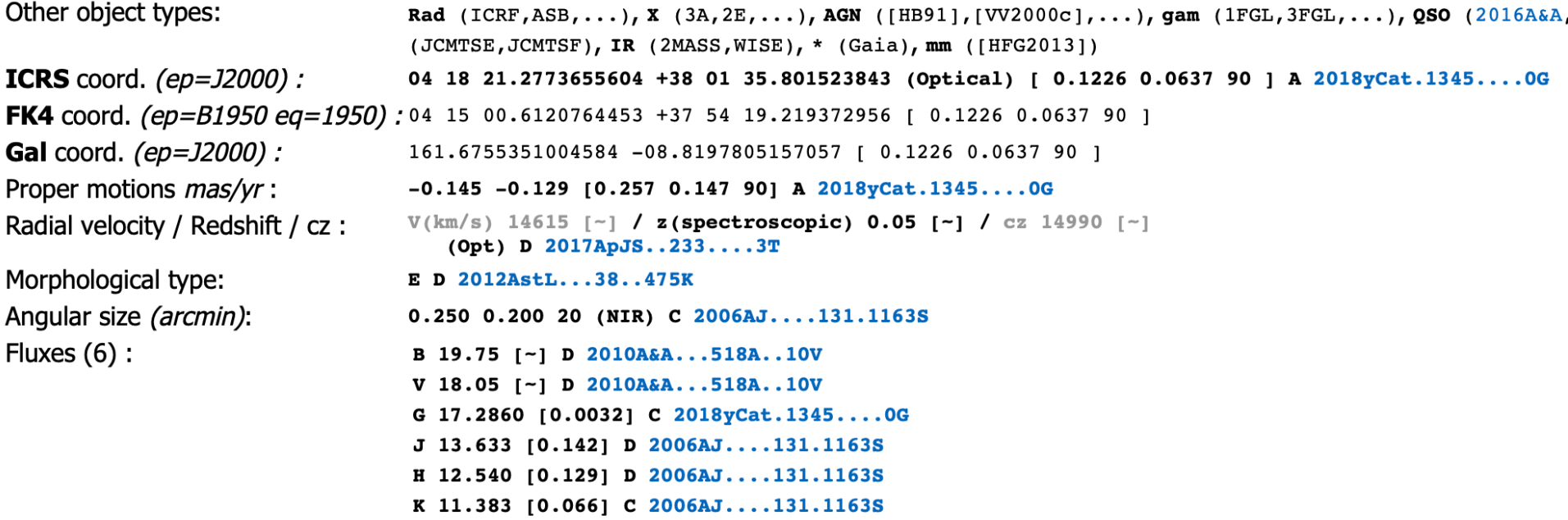

# Articles

Besides the individual journal webpages, you can retrieve articles and additional information (e.g., tables, figures) using **ADS** and **arXiv**

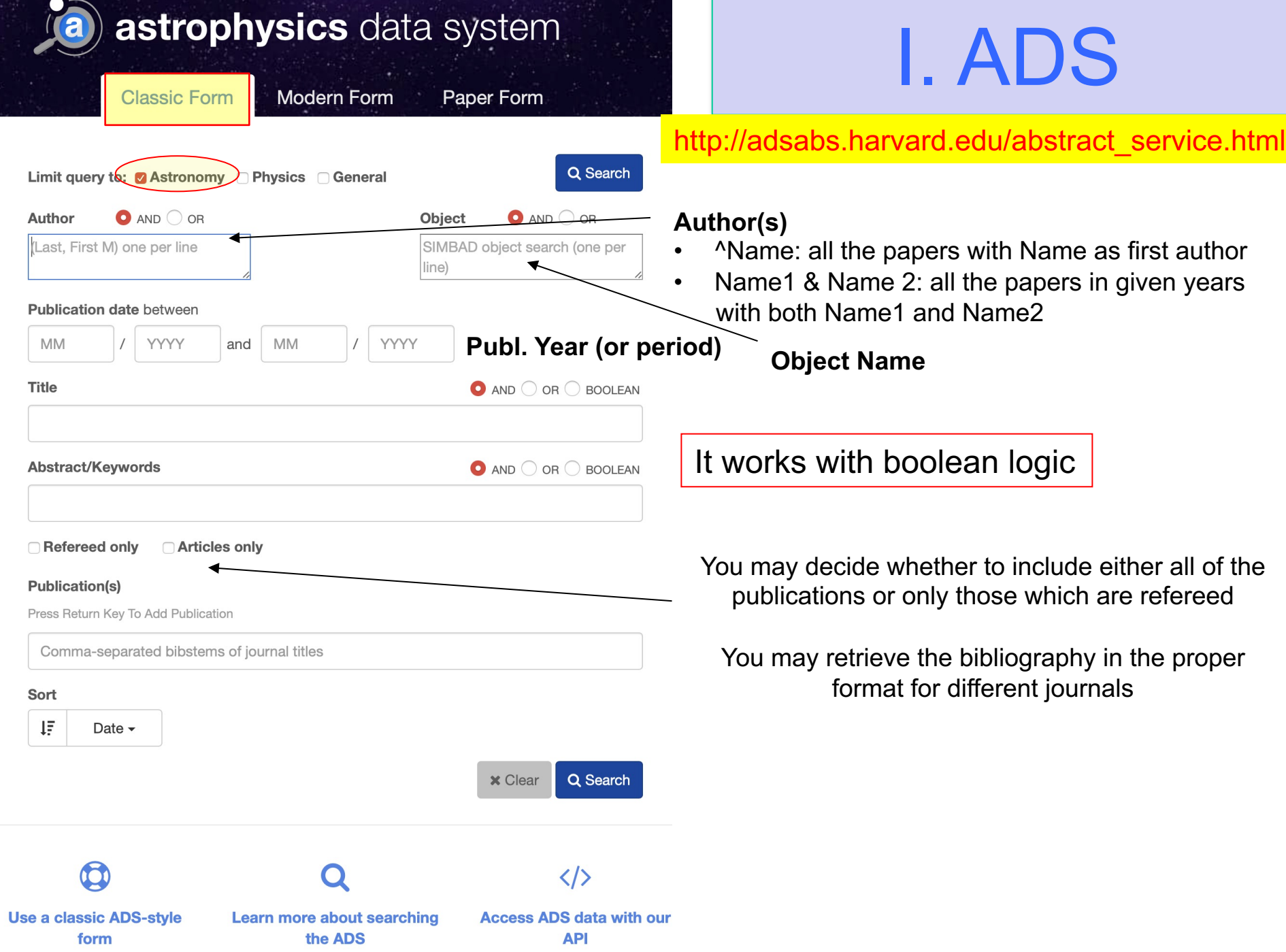

# II. ArXIV

### **Physics**

- Astrophysics (astro-ph new, recent, search) includes: Astrophysics of Galaxies: Cosmology and Nongalactic Astrophysics: Earth and Planetary Astrophysics
- includes: Disordered Systems and Neural Networks; Materials Science; Mesoscale and Nanoscale Physics; Other
- General Relativity and Quantum Cosmology (gr-qc new, recent search)
- . High Energy Physics Experiment (hep-ex new, recent, search) . High Energy Physics - Lattice (hep-lat new recent search)
- High Energy Physics Phenomenology (hep-ph new, recent, search)
- . High Energy Physics Theory (hep-th new, recent, search)
- Mathematical Physics (math-ph new, recent, search)
- Nonlinear Sciences (nlin new, recent, search)
- includes: Adaptation and Self-Organizing Systems; Cellular Automata and Lattice Gases; Chaotic Dynamics; Ex. • Nuclear Experiment (nucl-ex new, recent, search)
- Nuclear Theory (nucl-th new, recent, search)
- Physics (physics new, recent, search)
- includes: Accelerator Physics; Applied Physics; Atmospheric and Oceanic Physics; Atomic Physics; Atomic and M Physics; Geophysics; History and Philosophy of Physics; Instrumentation and Detectors; Medical Physics; Optics
- Quantum Physics (quant-ph new recent search)

### **Mathematics**

• Mathematics (math new, recent, search) includes (see detailed description): Algebraic Geometry: Algebraic Topology: Analysis of PDEs: Category Theory Mathematics: General Topology; Geometric Topology; Group Theory; History and Overview; Information Theory Quantum Algebra; Representation Theory; Rings and Algebras; Spectral Theory; Statistics Theory; Symplectic G

### **Computer Science**

• Computing Research Repository (CoRR new, recent, search) includes (see detailed description): Artificial Intelligence; Computation and Language; Computational Complex Computers and Society: Cryptography and Security: Data Structures and Algorithms: Databases: Digital Librario Hardware Architecture; Human-Computer Interaction; Information Retrieval; Information Theory; Logic in Com Numerical Analysis: Operating Systems: Other Computer Science: Performance: Programming Languages: Robc

### **Quantitative Biology**

• Quantitative Biology (q-bio new, recent, search) includes (see detailed description): Biomolecules; Cell Behavior; Genomics; Molecular Networks; Neurons and C

### **Quantitative Finance**

• Quantitative Finance (q-fin new, recent, search) includes (see detailed description): Computational Finance; Economics; General Finance; Mathematical Finance

### **Statistics**

• Statistics (stat new, recent, search) includes (see detailed description): Applications; Computation; Machine Learning; Methodology; Other Statistic

### **Electrical Engineering and Systems Science**

## https://arxiv.org

On daily basis you may find the submitted/accepted publications, proceedings, research notes, etc.

You can mine in the old submissions ('search', 'recent') or just check the papers newly submitted to arXiv

November 15, 2019 (under 'New Submissions' , Astrophysics Sector

### You can download PDF (or other formats)

#### [15] arXiv:1911.05791 [pdf, other]

### The Assembly of the First Massive Black Holes

### Kohei Inayoshi, Eli Visbal, Zoltán Haiman

Comments: Invited review in Annual Reviews of Astronomy & Astrophysics; an edited final version is to appear in volume 58, to be published in 2020 Subjects: Astrophysics of Galaxies (astro-ph.GA); Cosmology and Nongalactic Astrophysics (astro-ph.CO)

The existence of  $\approx$ 10^9 Msun supermassive black holes (SMBHs) within the first billion year of the universe has stimulated numerous ideas for the prompt formation and r. first assembled, how they may have subsequently grown as massive as  $\approx$  10^9 Msun, and how multi-messenger observations could distinguish between different SMBH ass of the iceberg. Early BHs likely fill a continuum from stellar-mass (approx. 10 Msun) to the super-massive  $\approx$ 10^9 Msun) regime, reflecting a range of initial masses and gr high as z=30, but their initial growth was typically stunted due to the shallow potential wells of their host galaxies. (3) Conditions in some larger, metal-poor galaxies soor mergers in dense stellar clusters. (4) BH masses depend on the environment (such as the number and properties of nearby radiation sources and the local baryonic streami between assembly mechanisms will be difficult, but a combination of observations by LISA (probing massive BH growth via mergers) and by deep multi-wavelength electror